# **Service régional d'admission du Montréal métropolitain**

Ce document décrit la procédure pour obtenir un fichier Idéfix du SRAM. Il s'agit d'une méthode simple et gratuite qui utilise Internet. Les fichiers Idéfix sont mis à la disposition des cégeps participants, sur un serveur Internet au SRAM. Un cégep récupère ses fichiers via [https://depot.sram.qc.ca.](https://depot.sram.qc.ca) On peut obtenir de l'aide technique de l'équipe informatique en écrivant à [aide-idefix@sram.qc.ca](mailto:aide-idefix@sram.qc.ca).

**Révisé:** 2021-01-27

<span id="page-0-4"></span><span id="page-0-3"></span><span id="page-0-2"></span>Sommaire

- [1 Introduction](#page-0-0)
- [2 Pour commander les fichiers Idéfix de votre cégep](#page-0-1)
- [3 Description du format des fichiers XML](#page-1-0)
- [4 Exemple de DTD](#page-2-0)
- [5 Éléments d'information](#page-25-0)
- [6 Historique des modifications](#page-76-0)

<span id="page-0-6"></span><span id="page-0-5"></span>Une version à jour de ce document peut être récupérée en tout temps à l'un des emplacements suivants:

- ♦ <https://document.sram.qc.ca/idefix.html>
- ♦ <https://document.sram.qc.ca/idefix.pdf>

<span id="page-0-0"></span>Ils diffèrent uniquement par leur format, le premier en HTML, le second en PDF.

# **[1 Introduction](#page-0-2)**

Les sections suivantes vous renseignent sur la façon de *commander* les fichiers Idéfix pour votre cégep, sur la *description détaillée* de ces fichiers, et sur la *définition des éléments d'information* qui composent ces fichiers. Le format utilise un seul fichier par collège, c'est une arborescence d'informations structurées en XML. Dans la mesure où le paradigme XML est correctement utilisé par les applications qui consomment les fichiers Idéfix, nous aurons une meilleure liberté pour ajouter de nouvelles informations, ou d'en retrancher, sans briser les applications qui lisent de tels fichiers.

# <span id="page-0-1"></span>**[2 Pour commander les fichiers Idéfix de votre](#page-0-3) [cégep](#page-0-3)**

Pour commander les fichiers Idéfix de votre cégep vous devez transmettre un courriel (courrier électronique) via Internet.

Ce courrier est purement technique et n'a besoin d'aucune formule de politesse. Il est donc important de respecter les contraintes suivantes:

Le texte, constituant le corps du message, ne doit contenir qu'une seule ligne, ♦ expliquée plus bas, dans le format suivant:

college=CC tour=N session=SSS

- Un fichier de texte simple (.txt) peut être joint au courriel (facultatif). Ce fichier devra ♦ comporter une liste de l'un des éléments suivants séparés par des retours de chariots:
	- + des codes de programme SRAM (5 caractères sans le point décimal). + des codes permanents (12 caractères)
	- + des numéros de demande ou des numéro de DA session

Seuls les candidats donc le programme, le code permanent, le numéro de demande ou le numéro de DA session seront fournis dans le fichier Idéfix.

Dans l'exemple de ligne juste donné, les minuscules doivent être frappées telles quelles, alors que les majuscules indiquent les parties qu'il faut changer. Les majuscules n'ont pas pour but de suggérer qu'il faille écrire en majuscules!

Voici une explication des différentes clauses possibles de cette ligne.

- Dans college=CC, CC est le code de collège de votre cégep (code SRAM à 2 ♦ lettres en minuscules). Cette clause est obligatoire.
- Dans tour=N, N est le numéro du tour pour lequel vous désirez les fichiers Idéfix; ♦ vous pouvez indiquer plus d'un tour (exemple: tour=1234 pour les tours un, deux, trois et quatre). Cette clause est optionnelle. Si cette clause est omise, l'information est obtenue de la dernière publication disponible de LS24.
- Dans session=SSS, SSS est aut, hiv, automne, hiver ou actif (écrit en ♦ minuscules). Cette clause est obligatoire. L'option session=actif retournera les candidats de la session aut et de la session hiv et elle est seulement disponible si un fichier est joint au courriel.
- Si limite=N est fourni, N doit être un nombre exprimé en décimal, qui limite le ♦ nombre de dossiers traités, dans le seul but d'avoir un traitement plus rapide dans des conditions d'essai ou de mise-au-point. La manière de choisir les dossiers n'est pas précisée. En l'absence de cette directive, tous les dossiers correspondant au contexte seront traités.

Faites parvenir le courrier à idefix@sram.qc.ca .

Sur réception de votre demande, le fichier Idéfix sera fabriqué et deviendra disponible, dans les minutes qui suivent, sur le serveur<https://depot.sram.qc.ca>, dans le répertoire par défaut pour votre cégep. Un courrier électronique vous sera transmis, dès que les fichiers seront disponibles, contenant Fichier Idéfix (-c CC  $-t$  N  $-s$  SSS) dans le sujet et une ligne de texte disant: Fichier Idéfix disponible. Le fichier sera disponible sur https://depot.sram.qc.ca/CC/ où:

- -c CC indique la présence du paramêtre college où CC est le code de votre ♦ collège;
- -t N indique la présence du paramêtre tour. Ce paramêtre nest pas présent lorsque ♦ les fichiers commandés sont de type LS24;
- <span id="page-1-0"></span>-s SSS indique la présence du paramêtre session où SSS est la session ♦ demandée (aut, hiv ou actif).

# **[3 Description du format des fichiers XML](#page-0-4)**

Un seul fichier est fourni, en format XML (*Extensible Markup Language*), qui contient à la fois l'information dite « sociale » du candidat, l'information de tous ses choix, ainsi que l'information disponible provenant de l'analyse. Les fichiers Idéfix du SRAM obéissent de leur mieux à quelques standards internationaux. En particulier, nous adhérons à la version 1.0 de la norme XML (voir <http://www.w3.org/TR/REC-xml/>pour le standard XML. Les fichiers contiennent un mélange de caractères majuscules, minuscules et accentués. Les caractères sont représentés selon la norme ISO 10646-1 (ou Unicode), et dans le schéma de représentation externe UTF-8. C'est en fait le codage implicite de tout fichier XML dont la clause encoding= n'est pas utilisée.

La structure d'un fichier Idéfix est précisément décrite par une DTD (*Document Type Definition*), qui est une formalisation de la grammaire décrivant l'organisation du fichier, selon un standard de description faisant lui-même partie du standard XML. La DTD permet par exemple de connaître l'ensemble des éléments que l'on peut retrouver dans le fichier XML, lesquels sont obligatoires ou facultatifs, la hiérarchisation des éléments, les attributs rattachés à ces éléments, etc.

Pour faciliter la transmission et le traitement informatiques des fichiers Idéfix, les dates y sont uniformément représentées selon la norme ISO 8601, et les nombres ayant une partie décimale utilisent uniformément un point entre la partie entière et la partie décimale (voir<http://www.w3.org/TR/NOTE-datetime>au sujet des dates internationales).

La section "Exemple de DTD" fournit un schéma formel de la structuration du fichier XML contenant l'information. Quant à la section "Éléments d'information", elle fournit, sous forme de tableau, une description détaillé des éléments d'information.

# <span id="page-2-0"></span>**[4 Exemple de DTD](#page-0-5)**

Chaque fichier Idéfix contient une copie de sa propre DTD, il est donc complet en soi et peut être traité isolément, sans référence extérieure. Cette façon de faire facilite le traitement de fichiers Idéfix provenant d'années antérieures, puisque plusieurs détails des fichiers Idéfix varient d'une session à l'autre. La DTD qui suit est qu'un exemple, la DTD effectivement utilisée dans chaque fichier peut varier légèrement de celui-ci.

```
<?xml version="1.0" encoding="UTF-8" standalone="yes" ?>
<!-- Ceci est l'un des fichiers dits « Idéfix » du SRAM.
     Les fichiers Idéfix du SRAM sont fournis en format XML.
     Chaque fichier Idéfix inclut une copie complète de sa propre DTD,
     parce que la DTD est appelée à évoluer et changer avec le temps.
     Cette DTD affine et précise, mais sans vouloir les remplacer,
     les documents "https://document.sram.qc.ca/idefix.html", en format
     HTML, et "https://document.sram.qc.ca/idefix.pdf", en format PDF.
---<!DOCTYPE idéfix [
    <!-- Structure générale. -->
    <!ELEMENT idéfix (candidat*) >
     <!ATTLIST idéfix
        code-collège CDATA #REQUIRED
```
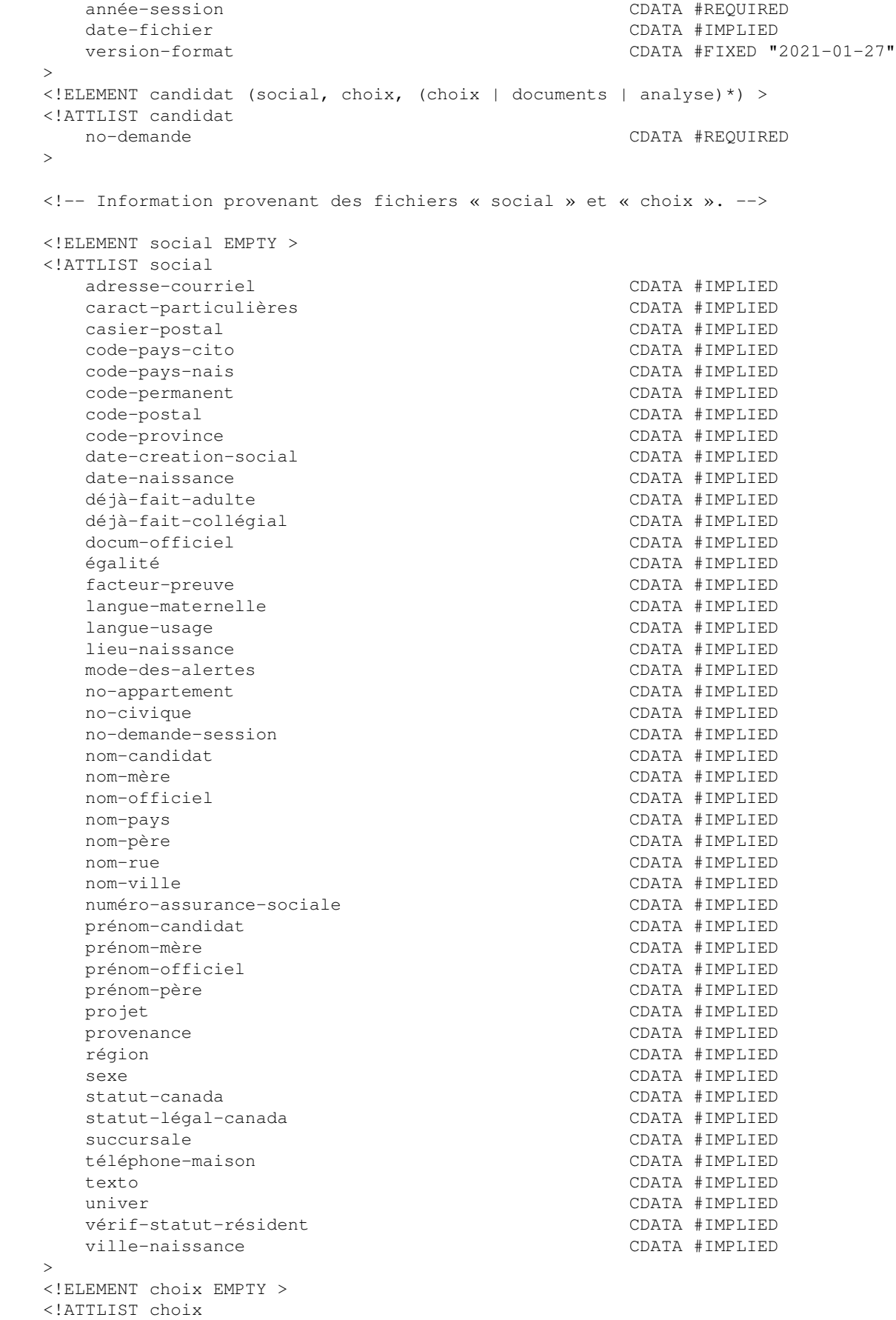

```
 date-creation-choix CDATA #IMPLIED
      date-decision CDATA #IMPLIED
      décision CDATA #IMPLIED
      particularité CDATA #IMPLIED
     programme CDATA #IMPLIED
     prog-visé CDATA #IMPLIED
seconde-particularité comme contre la contre de la contre de la contra
 seconde-particularité-description CDATA #IMPLIED
 seconde-particularité-description-courte CDATA #IMPLIED
 tour CDATA #IMPLIED
   >
   <!-- Information provenant des documents à fournir. -->
   <!ELEMENT documents (
      csq
       | eqmi
       | eqsm
       | eqsq
       | ged
       | lettre
       | memo
       | suff
     ) * > <!ELEMENT csq EMPTY >
   <!ATTLIST csq
     valeur CDATA #REQUIRED
   >
   <!ELEMENT eqmi EMPTY >
   <!ATTLIST eqmi
     valeur CDATA #REQUIRED
   >
   <!ELEMENT eqsm EMPTY >
   <!ATTLIST eqsm
     valeur CDATA #REQUIRED
   >
   <!ELEMENT eqsq EMPTY >
   <!ATTLIST eqsq
     valeur CDATA #REQUIRED
   >
   <!ELEMENT ged EMPTY >
   <!ATTLIST ged
     valeur CDATA #REQUIRED
   >
   <!ELEMENT lettre EMPTY >
   <!ATTLIST lettre
     valeur CDATA #REQUIRED
   >
   <!ELEMENT memo EMPTY >
   <!ATTLIST memo
     valeur CDATA #REQUIRED
  \sim <!ELEMENT suff EMPTY >
   <!ATTLIST suff
     valeur CDATA #REQUIRED
\longrightarrow <!-- Information provenant du sommaire de l'analyse. -->
   <!ELEMENT analyse
      (objets-étude?, secondaire-régulier?, secondaire-adulte?)
  \ddot{\phantom{1}} <!ATTLIST analyse
```

```
 source CDATA #REQUIRED
    tour CDATA #IMPLIED
    publication CDATA #IMPLIED
 >
 <!-- Information sur les objets d'étude. -->
 <!ELEMENT objets-étude (
    acc4-ins
      | acc4-réu
      | adm
      | admA
      | adm-cond
      | adm-déf
      | admissibilité
      | admissibilité-aec
      | adm-màn
      | adu
      | adu-ins
      | adu-isr
      | ang
      | ang-le5
      | ang-le5-media
      | ang-le5-reading
      | ang-le5-talk
      | ang-le5-writing
      | ang-ls5
      | ang-ls5-compr-écrit
      | ang-ls5-compr-oral
      | ang-ls5-prod-écrit
      | ang-ls5-prod-oral
      | ar
      | art
      | aut
      | base-admission
      | bio
      | bul-add
      | c1-éch
      | cart-adu
      | cart-ci
      | cart-col
      | cart-eqmi
      | cart-éval
      | cart-pro
      | cart-rég
      | cart-spc
      | cees
      | cees-langue
      | cfc
      | cfs
      | cfs-moins-14-cours
      | chi
      | classable
      | classement-verdict-0
      | classement-verdict-1
      | cli-adu
      | cli-col
      | clientèle
      | cli-rég
      | cli-spc
      | cms
      | col
```
 | col-add | col-isr | cpcc-incomplet | cps | crc | créc-2plus | critères-collège | déb-croisé | dec | dep | des | doc-manquant | doc-supplémentaires | doublon-cdp | éch50-do | éch50-se | éch50-uni-se | éco | ee | ém-col | eq-mise-en-doute | eq-qualité-dossier | eqsc | fam-padm | fra | fra-le5 | fra-le5-communication | fra-le5-écriture | fra-le5-lecture | fra-ls5 | fra-ls5-listening | fra-ls5-reading | fra-ls5-speaking | fra-ls5-writing | géo | hi | his | inf | ins4 | ins5 | interruption-études | l4 | l5 | lan | lea | lea4 | lef | lef4 | ls24-adm | lsa | lsa4 | lsa-voie | lsf | lsf4 | lsf-voie | ma | mat | mét | mga | mg-col | mg-pro | mgs

 | moins-20uni | moins-54uni | moy-ang | moy-art | moy-aut | moy-bio | moy-chi | moy-éco | moy-fra | moy-géo | moy-his | moy-inf | moy-lan | moy-mat | moy-mét | moy-mus | moy-phy | moy-scp | mpc | mps | mse | mss | mus | nb-crs-crc | nb-crs-rég-qual | nb-crs-rég-quant | nbéc-2plus | nb-éch-adu | nb-éch-col | nb-éch-pro | nb-éch-rég | nb-ins-adu | nb-ins-col | nb-ins-sec4 | nb-ins-sec5 | nb-num-adu | nb-num-col | nb-num-pro | nb-réu-adu | nb-réu-col | nb-réu-pro | nb-réu-rég | nb-suivi-adu | nb-suivi-col | nb-suivi-pro | nb-suivi-sec4 | nb-suivi-sec5 | nom-groupe | phy | préalable-01-min | préalable-02-min | préalable-08-min | préalable-09-min | préalable-10-min | préalable-11-min | préalable-12-min | préalable-13-min | préalable-19-min | préalable-20-min | préalable-21-min | préalable-30-min | préalable-31-min

```
 | préalable-40-min
   | préalable-41-min
   | préalable-60-min
   | préalable-61-min
   | préalable-61-séquence
   | préalable-63-min
   | préalable-63-séquence
   | préalable-col
   | préalable-min
   | profes
   | profil-sec
   | prog-min
   | provenance-adulte
   | provenance-adulte-min
   | provenance-collégial
   | provenance-collégial-min
   | provenance-jeune
   | provenance-jeune-min
   | r2
   | r3
   | r4
   | r6
   | rang-candidat
   | rang-total
   | rca
   | rcc
   | rcj
   | régime-sanction-des
   | régime-sec
   | regrp-prog
   | rp-temporaire
   | sanction-adu-le5-unités
   | sanction-adu-le-unités
   | sanction-adu-ls5-unités
   | sanction-adu-ls-unités
   | sanction-adu-mst-mat-unités
   | sanction-adu-mst-unités
   | sanction-adu-unités4
   | sanction-adu-unités5
   | sanction-adu-unités5-satisfait
   | sanction-adu-unités-langue-satisfait
   | sanction-adu-uso-unités
   | sanction-pro-unités
   | sc
   | scp
   | scp-21-égal-6unités
   | scp-21-moins-8unites
   | sec4
   | sec5
   | sec-moyant
   | sec-moycou
   | sec-moymin
   | sec-nb-ant
   | sec-nb-cou
   | sec-nb-min
   | spét
   | test-langue
   | uso-mst-égal-asp
   | verdict
   | xmt
\rightarrow \rightarrow
```

```
 <!ELEMENT secondaire-régulier (école-en-cours?) >
    <!ELEMENT secondaire-adulte (école-en-cours?) >
    <!ELEMENT école-en-cours (
       anglais
        | arts
        | autres
         | biologie
         | chimie
         | français
         | géographie
         | histoire
         | informatique
         | langues
         | mathématiques
         | musique
         | méthodologie
         | physique
         | sciences-physiques
         | économie
      \rightarrow \rightarrow <!ELEMENT anglais (cours*) >
    <!ELEMENT arts (cours*) >
    <!ELEMENT autres (cours*) >
    <!ELEMENT biologie (cours*) >
    <!ELEMENT chimie (cours*) >
    <!ELEMENT français (cours*) >
    <!ELEMENT géographie (cours*) >
    <!ELEMENT histoire (cours*) >
    <!ELEMENT informatique (cours*) >
    <!ELEMENT langues (cours*) >
    <!ELEMENT mathématiques (cours*) >
    <!ELEMENT musique (cours*) >
    <!ELEMENT méthodologie (cours*) >
    <!ELEMENT physique (cours*) >
    <!ELEMENT sciences-physiques (cours*) >
    <!ELEMENT économie (cours*) >
    <!-- Le contexte d'un cours détermine, parmi les attributs syntaxiquement
        optionnels, ceux qui sont vraiment requis en pratique. -->
    <!ELEMENT cours EMPTY >
    <!ATTLIST cours
       numéro CDATA #REQUIRED
       note CDATA #IMPLIED
       verdict CDATA #IMPLIED
      rang-cinq CDATA #IMPLIED
      rang-cent CDATA #IMPLIED
      moyenne CDATA #IMPLIED
      remarque CDATA #IMPLIED
    >
    <!-- Les autres éléments textuels, en ordre alphabétique. -->
    <!ELEMENT acc4-ins EMPTY >
    <!ATTLIST acc4-ins
      valeur CDATA #REQUIRED
\longrightarrow <!ELEMENT acc4-réu EMPTY >
    <!ATTLIST acc4-réu
      valeur CDATA #REQUIRED
\longrightarrow <!ELEMENT adm EMPTY >
```
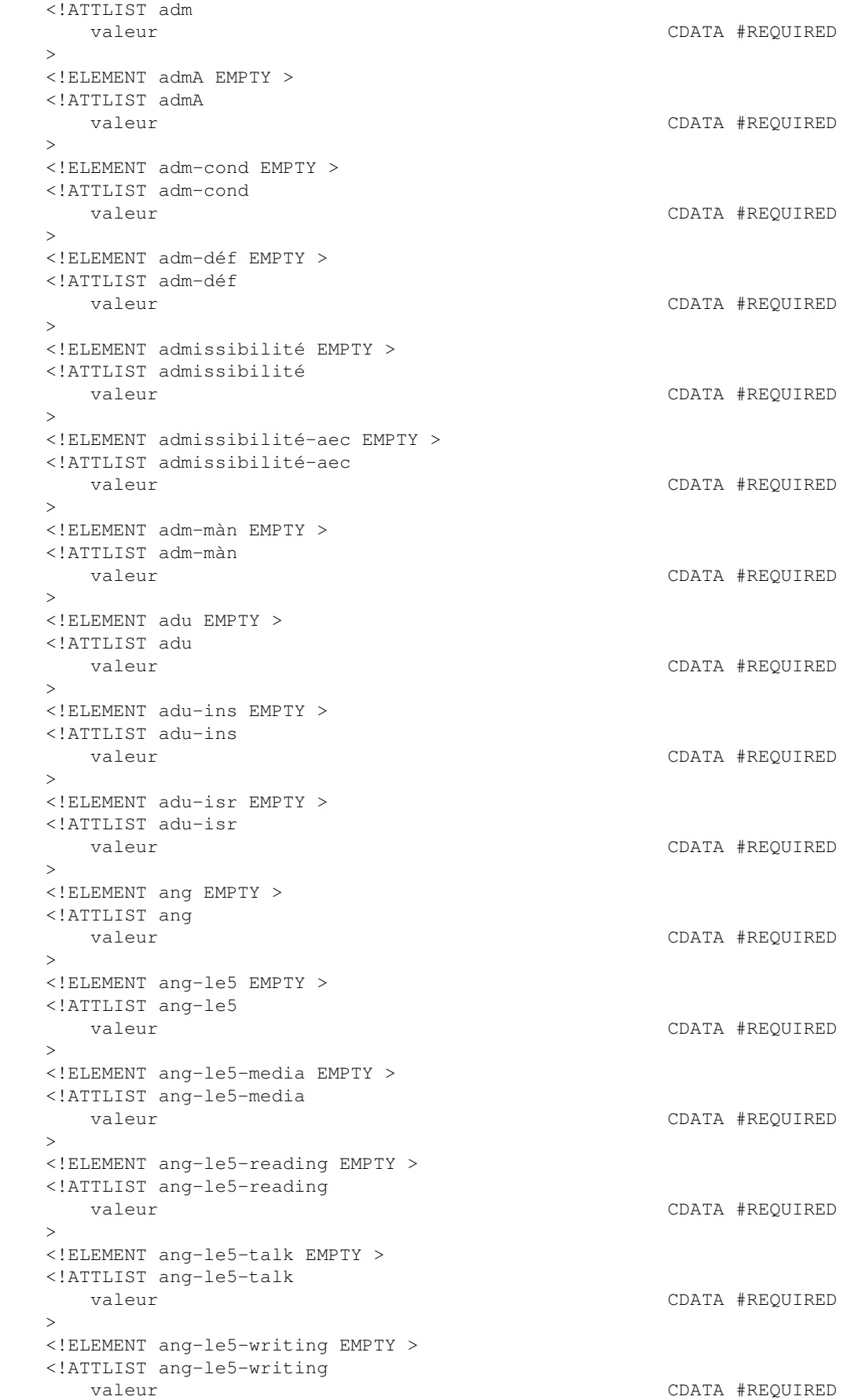

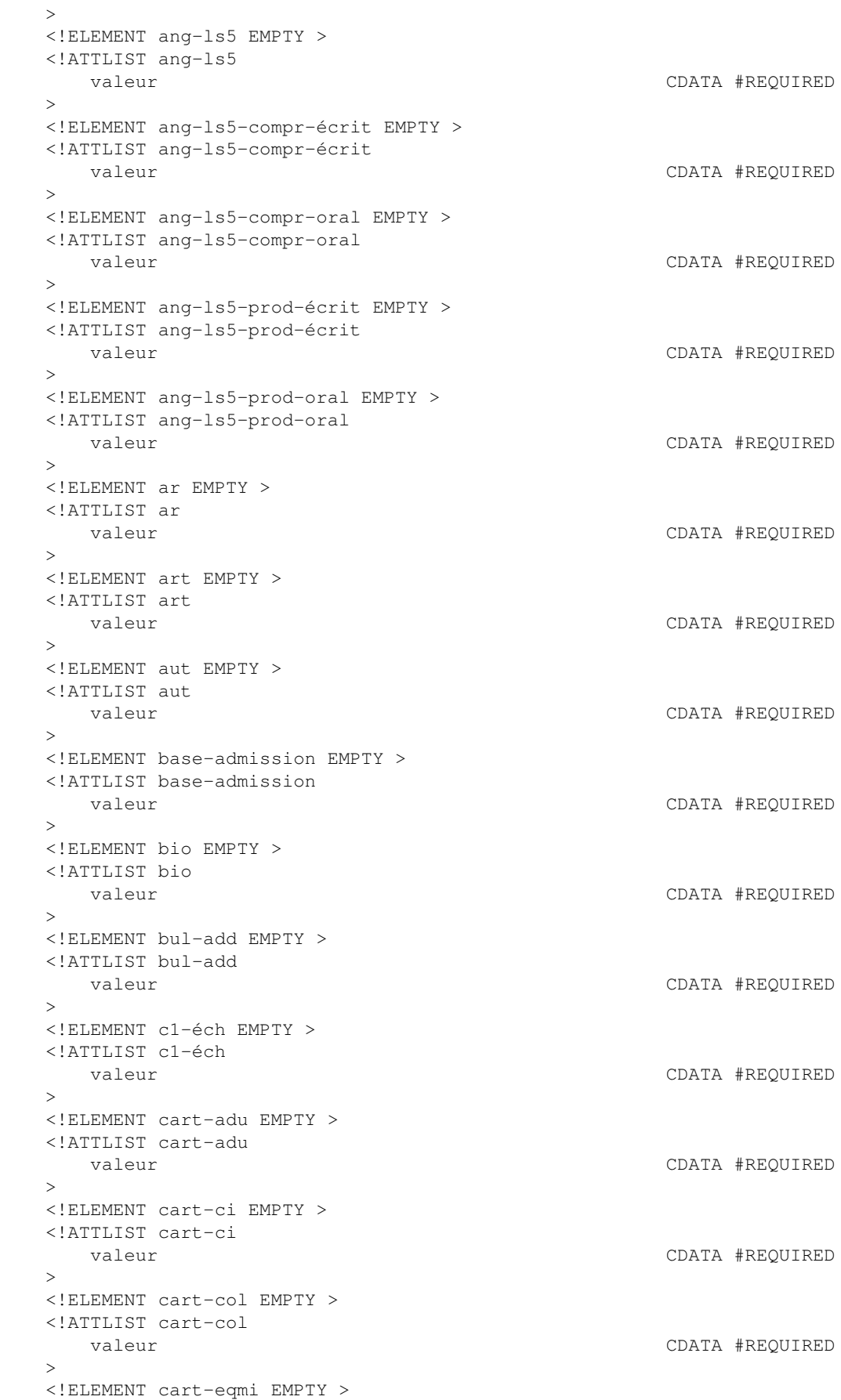

 <!ATTLIST cart-eqmi valeur CDATA #REQUIRED  $\geq$  <!ELEMENT cart-éval EMPTY > <!ATTLIST cart-éval valeur CDATA #REQUIRED > <!ELEMENT cart-pro EMPTY > <!ATTLIST cart-pro valeur CDATA #REQUIRED  $\rightarrow$  <!ELEMENT cart-rég EMPTY > <!ATTLIST cart-rég valeur CDATA #REQUIRED  $\rightarrow$  <!ELEMENT cart-spc EMPTY > <!ATTLIST cart-spc valeur CDATA #REQUIRED > <!ELEMENT cees EMPTY > <!ATTLIST cees valeur CDATA #REQUIRED  $\rightarrow$  <!ELEMENT cees-langue EMPTY > <!ATTLIST cees-langue valeur CDATA #REQUIRED > <!ELEMENT cfc EMPTY > <!ATTLIST cfc valeur CDATA #REQUIRED  $\rightarrow$  <!ELEMENT cfs EMPTY > <!ATTLIST cfs valeur CDATA #REQUIRED > <!ELEMENT cfs-moins-14-cours EMPTY > <!ATTLIST cfs-moins-14-cours valeur CDATA #REQUIRED > <!ELEMENT chi EMPTY > <!ATTLIST chi valeur CDATA #REQUIRED  $\geq$  <!ELEMENT classable EMPTY > <!ATTLIST classable CDATA #REQUIRED > <!ELEMENT classement-verdict-0 EMPTY > <!ATTLIST classement-verdict-0 valeur CDATA #REQUIRED  $\sim$  <!ELEMENT classement-verdict-1 EMPTY > <!ATTLIST classement-verdict-1 valeur CDATA #REQUIRED  $\longrightarrow$  <!ELEMENT cli-adu EMPTY > <!ATTLIST cli-adu valeur CDATA #REQUIRED  $\longrightarrow$  <!ELEMENT cli-col EMPTY > <!ATTLIST cli-col valeur CDATA #REQUIRED

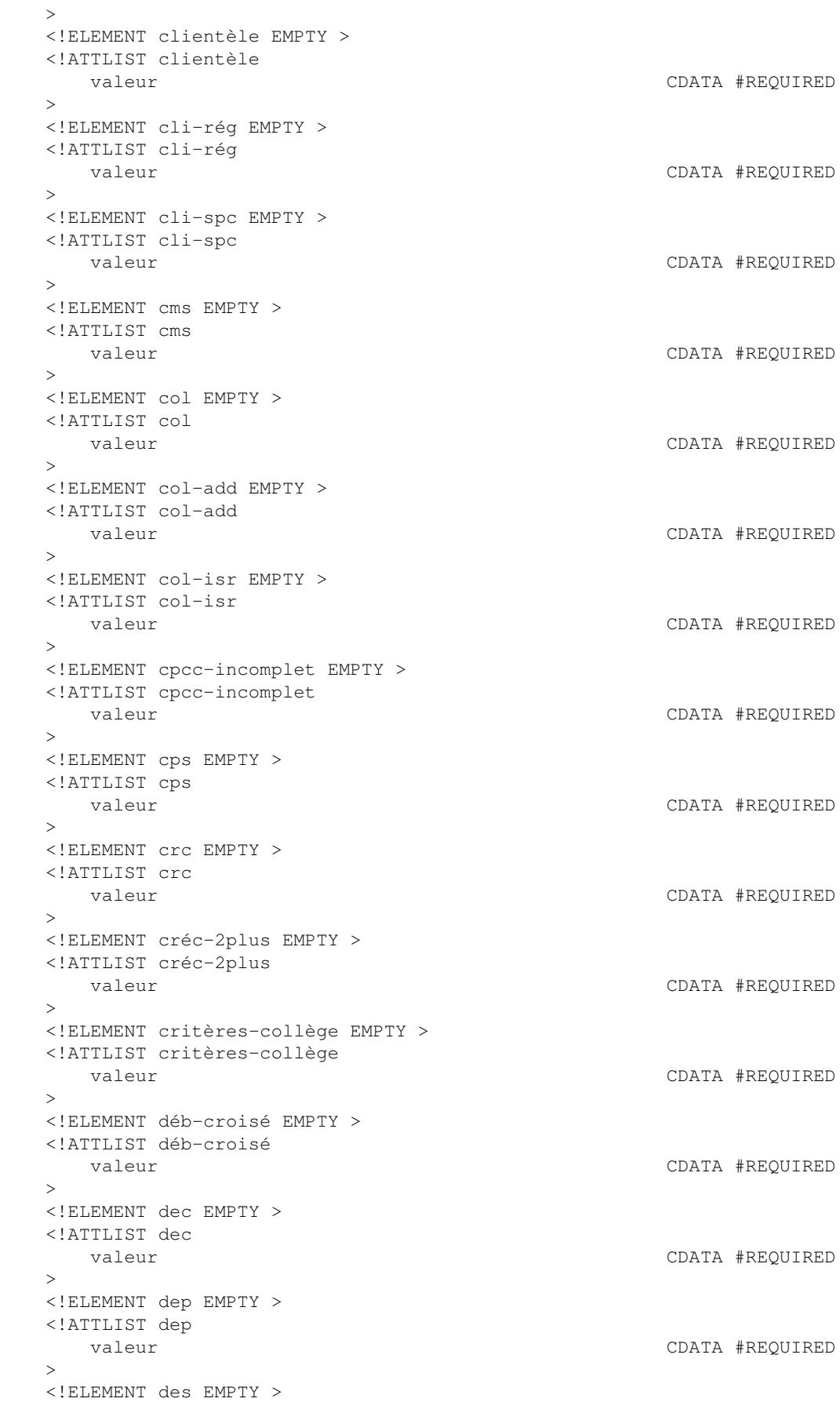

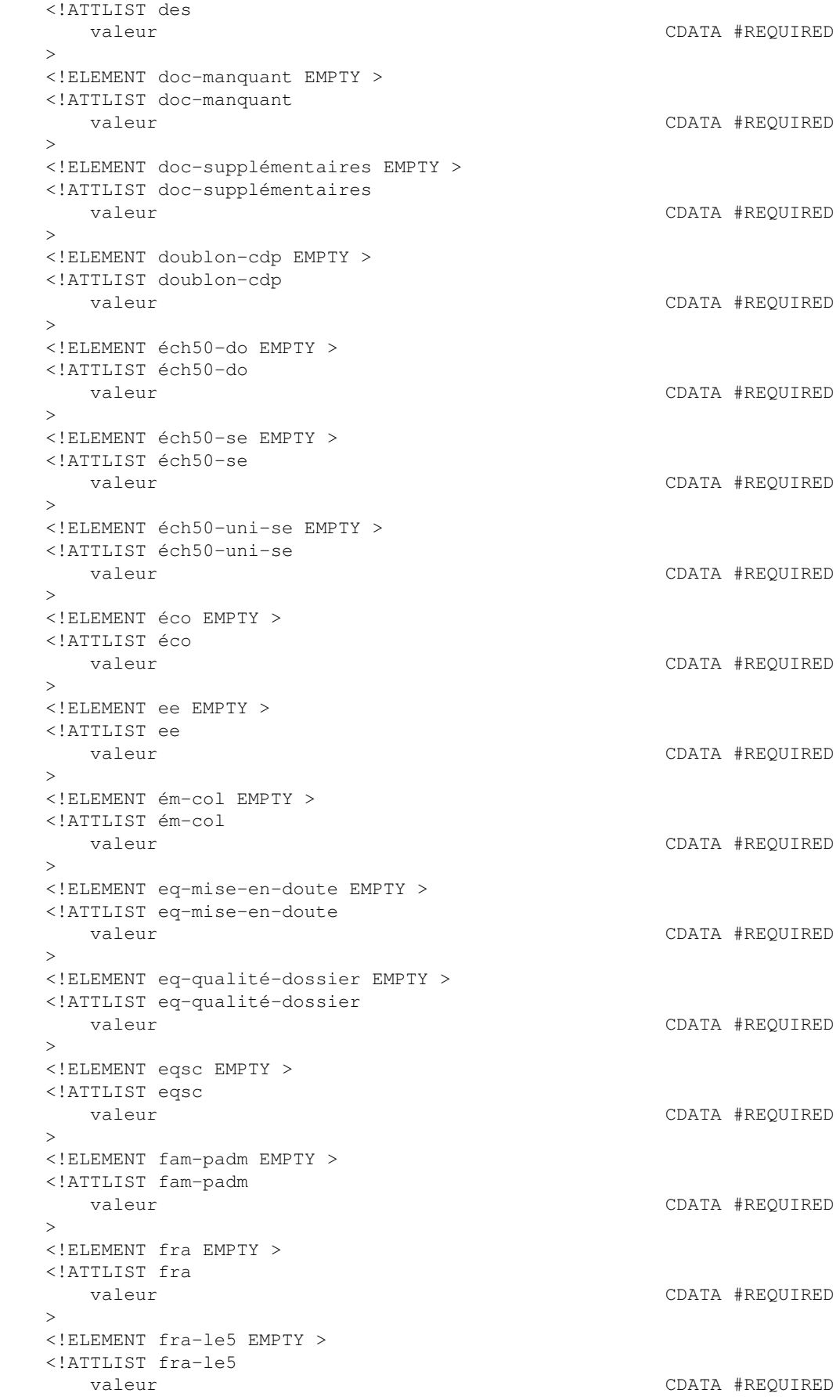

```
\longrightarrow <!ELEMENT fra-le5-communication EMPTY >
   <!ATTLIST fra-le5-communication
      valeur CDATA #REQUIRED
   >
   <!ELEMENT fra-le5-écriture EMPTY >
   <!ATTLIST fra-le5-écriture
      valeur CDATA #REQUIRED
\longrightarrow <!ELEMENT fra-le5-lecture EMPTY >
   <!ATTLIST fra-le5-lecture
      valeur CDATA #REQUIRED
  \rightarrow <!ELEMENT fra-ls5 EMPTY >
   <!ATTLIST fra-ls5
      valeur CDATA #REQUIRED
   >
   <!ELEMENT fra-ls5-listening EMPTY >
   <!ATTLIST fra-ls5-listening
      valeur CDATA #REQUIRED
  \ddot{\sim} <!ELEMENT fra-ls5-reading EMPTY >
   <!ATTLIST fra-ls5-reading
      valeur CDATA #REQUIRED
  \rightarrow <!ELEMENT fra-ls5-speaking EMPTY >
   <!ATTLIST fra-ls5-speaking
      valeur CDATA #REQUIRED
   >
   <!ELEMENT fra-ls5-writing EMPTY >
   <!ATTLIST fra-ls5-writing
      valeur CDATA #REQUIRED
   >
   <!ELEMENT géo EMPTY >
   <!ATTLIST géo
      valeur CDATA #REQUIRED
   >
   <!ELEMENT hi EMPTY >
   <!ATTLIST hi
      valeur CDATA #REQUIRED
  \rightarrow <!ELEMENT his EMPTY >
   <!ATTLIST his
     valeur CDATA #REQUIRED
  \rightarrow <!ELEMENT inf EMPTY >
   <!ATTLIST inf
     valeur CDATA #REQUIRED
   >
   <!ELEMENT ins4 EMPTY >
   <!ATTLIST ins4
     valeur CDATA #REQUIRED
  \rightarrow <!ELEMENT ins5 EMPTY >
   <!ATTLIST ins5
     valeur CDATA #REQUIRED
   >
   <!ELEMENT interruption-études EMPTY >
   <!ATTLIST interruption-études
     valeur CDATA #REQUIRED
\longrightarrow <!ELEMENT l4 EMPTY >
```
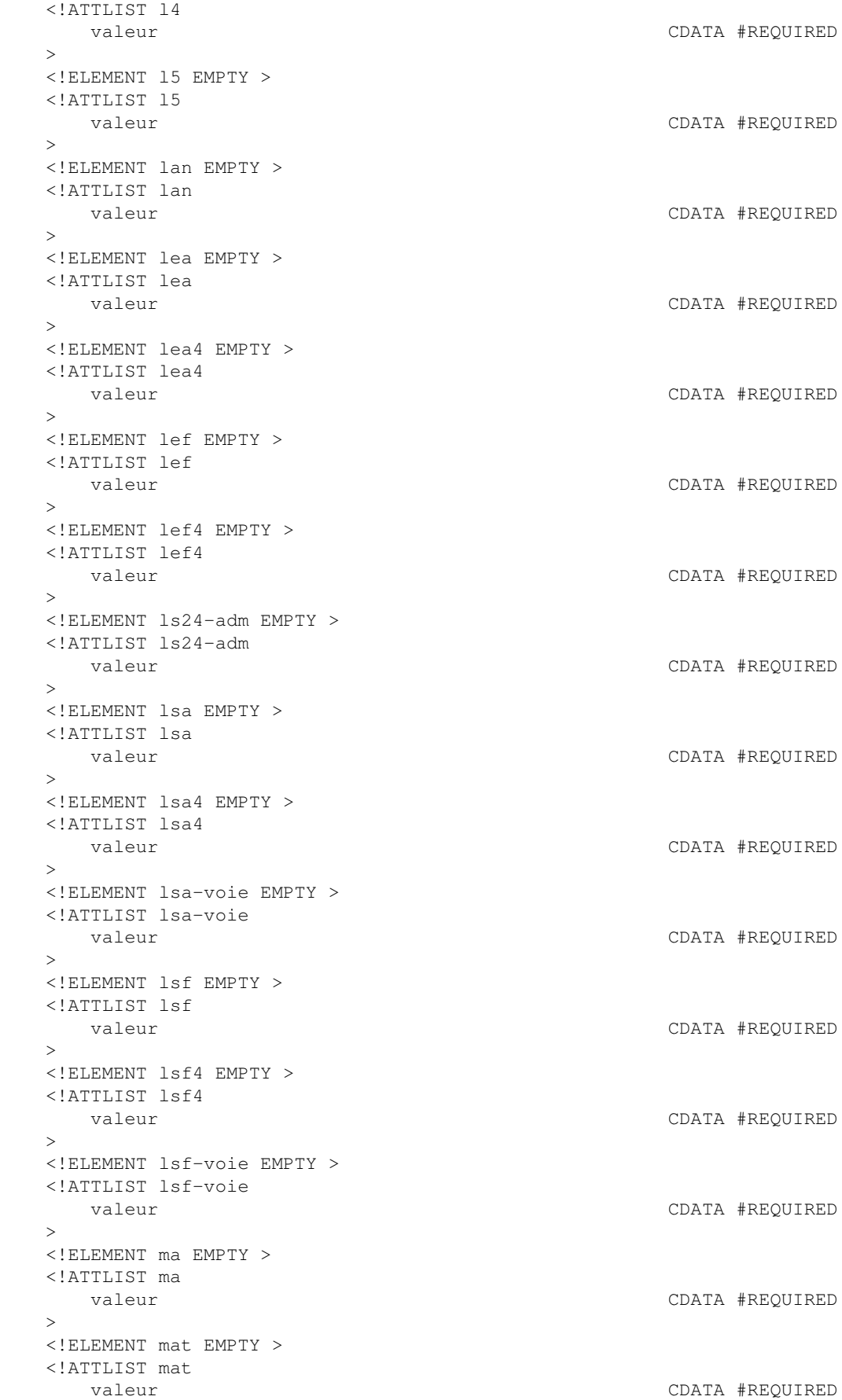

#### $\longrightarrow$  <!ELEMENT mét EMPTY > <!ATTLIST mét valeur CDATA #REQUIRED  $\geq$  <!ELEMENT mga EMPTY > <!ATTLIST mga valeur CDATA #REQUIRED > <!ELEMENT mg-col EMPTY > <!ATTLIST mg-col valeur CDATA #REQUIRED  $\rightarrow$  <!ELEMENT mg-pro EMPTY > <!ATTLIST mg-pro valeur CDATA #REQUIRED > <!ELEMENT mgs EMPTY > <!ATTLIST mgs valeur CDATA #REQUIRED  $\ddot{\sim}$  <!ELEMENT moins-20uni EMPTY > <!ATTLIST moins-20uni valeur CDATA #REQUIRED  $\rightarrow$  <!ELEMENT moins-54uni EMPTY > <!ATTLIST moins-54uni valeur CDATA #REQUIRED > <!ELEMENT moy-ang EMPTY > <!ATTLIST moy-ang valeur CDATA #REQUIRED > <!ELEMENT moy-art EMPTY > <!ATTLIST moy-art valeur CDATA #REQUIRED > <!ELEMENT moy-aut EMPTY > <!ATTLIST moy-aut valeur CDATA #REQUIRED > <!ELEMENT moy-bio EMPTY > <!ATTLIST moy-bio valeur CDATA #REQUIRED > <!ELEMENT moy-chi EMPTY > <!ATTLIST moy-chi valeur CDATA #REQUIRED  $>$  <!ELEMENT moy-éco EMPTY > <!ATTLIST moy-éco valeur CDATA #REQUIRED  $\geq$  <!ELEMENT moy-fra EMPTY > <!ATTLIST moy-fra valeur CDATA #REQUIRED > <!ELEMENT moy-géo EMPTY > <!ATTLIST moy-géo valeur CDATA #REQUIRED  $\longrightarrow$ <!ELEMENT moy-his EMPTY >

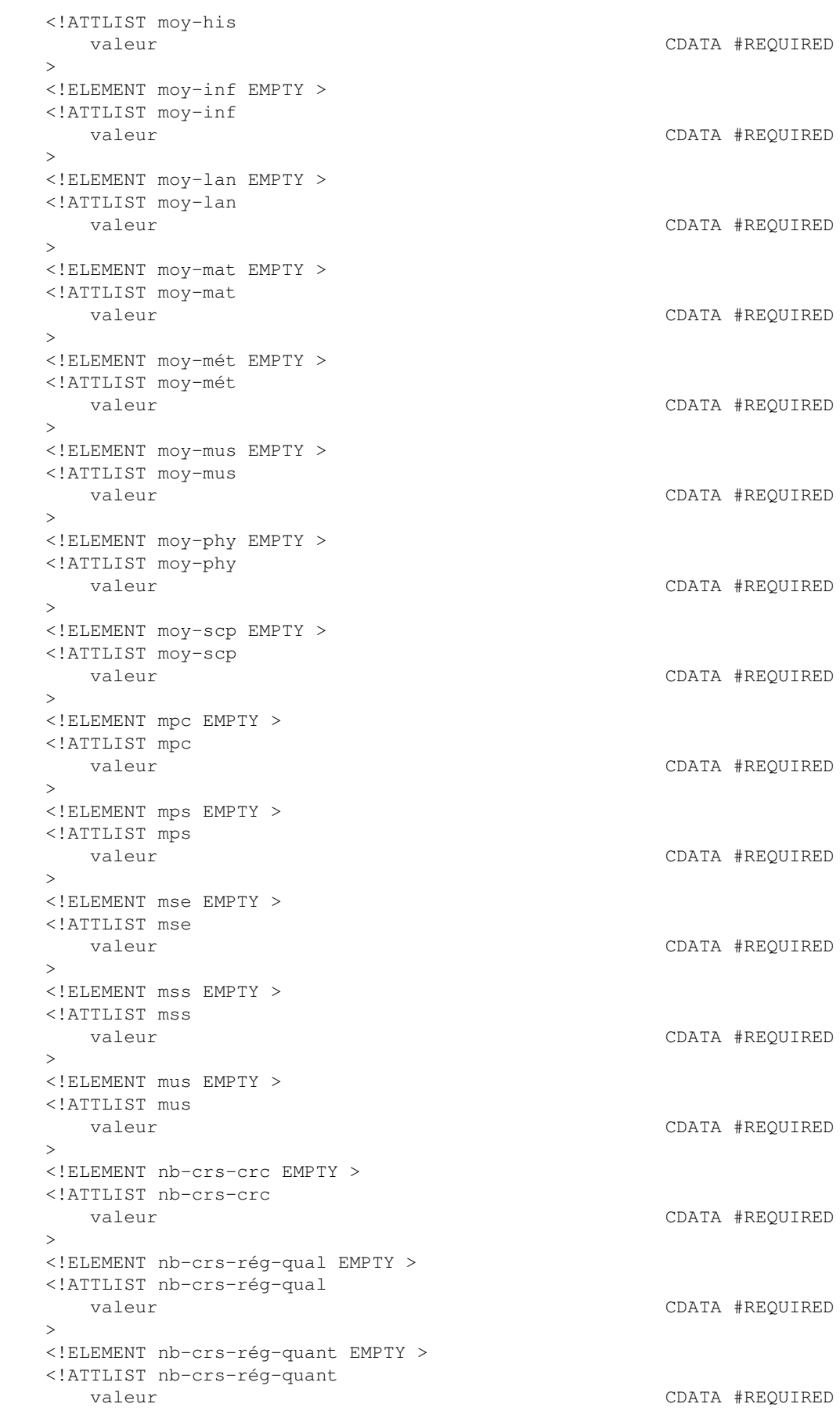

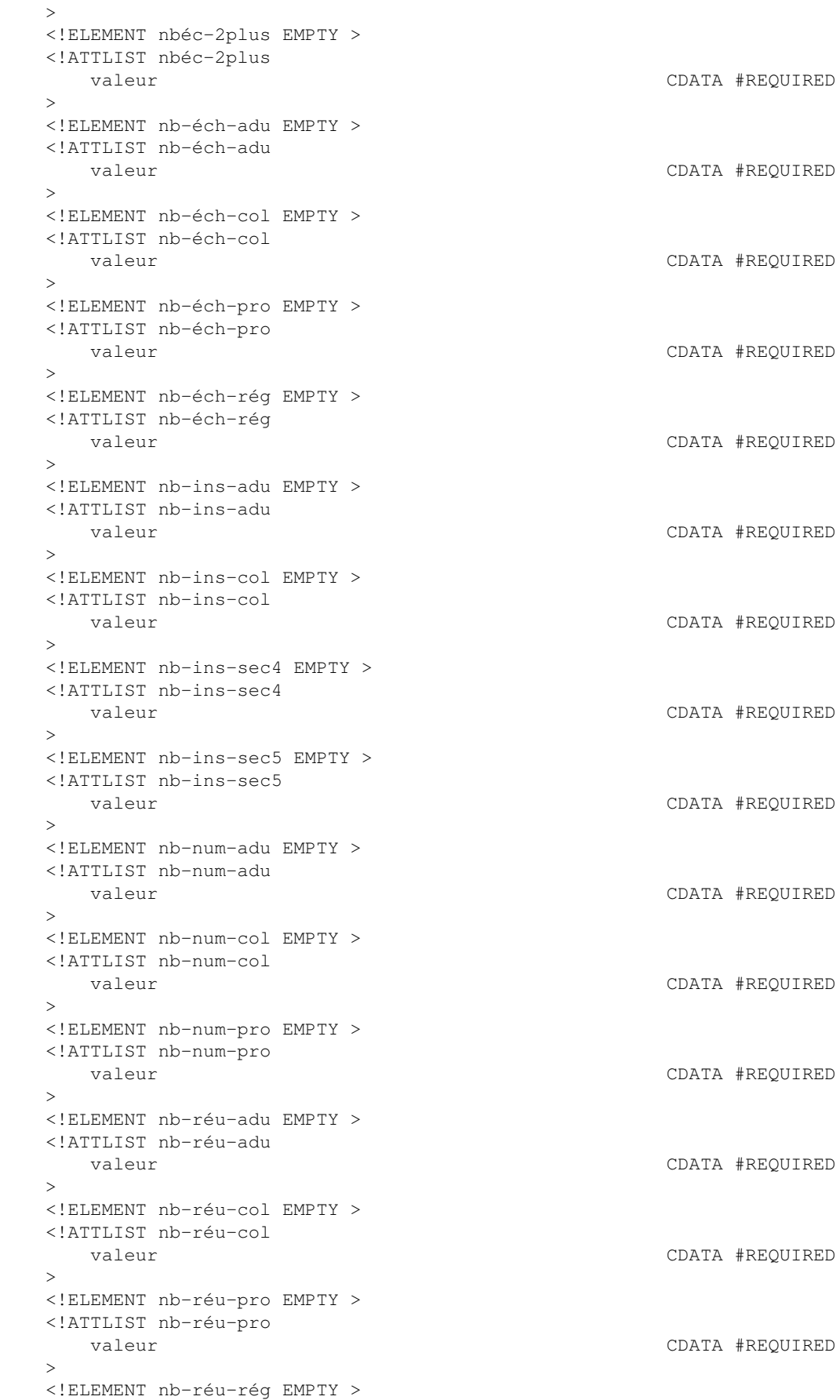

```
 <!ATTLIST nb-réu-rég
     valeur CDATA #REQUIRED
   >
   <!ELEMENT nb-suivi-adu EMPTY >
   <!ATTLIST nb-suivi-adu
      valeur CDATA #REQUIRED
   >
   <!ELEMENT nb-suivi-col EMPTY >
   <!ATTLIST nb-suivi-col
      valeur CDATA #REQUIRED
\longrightarrow <!ELEMENT nb-suivi-pro EMPTY >
   <!ATTLIST nb-suivi-pro
      valeur CDATA #REQUIRED
  \rightarrow <!ELEMENT nb-suivi-sec4 EMPTY >
   <!ATTLIST nb-suivi-sec4
      valeur CDATA #REQUIRED
   >
   <!ELEMENT nb-suivi-sec5 EMPTY >
   <!ATTLIST nb-suivi-sec5
      valeur CDATA #REQUIRED
  \rightarrow <!ELEMENT nom-groupe EMPTY >
   <!ATTLIST nom-groupe
      valeur CDATA #REQUIRED
   >
   <!ELEMENT phy EMPTY >
   <!ATTLIST phy
      valeur CDATA #REQUIRED
  \rightarrow <!ELEMENT préalable-01-min EMPTY >
   <!ATTLIST préalable-01-min
      valeur CDATA #REQUIRED
   >
   <!ELEMENT préalable-02-min EMPTY >
   <!ATTLIST préalable-02-min
      valeur CDATA #REQUIRED
   >
   <!ELEMENT préalable-08-min EMPTY >
   <!ATTLIST préalable-08-min
      valeur CDATA #REQUIRED
   >
   <!ELEMENT préalable-09-min EMPTY >
   <!ATTLIST préalable-09-min
      valeur CDATA #REQUIRED
   >
   <!ELEMENT préalable-10-min EMPTY >
   <!ATTLIST préalable-10-min
      valeur CDATA #REQUIRED
  \rightarrow <!ELEMENT préalable-11-min EMPTY >
   <!ATTLIST préalable-11-min
      valeur CDATA #REQUIRED
\longrightarrow <!ELEMENT préalable-12-min EMPTY >
   <!ATTLIST préalable-12-min
      valeur CDATA #REQUIRED
\longrightarrow <!ELEMENT préalable-13-min EMPTY >
   <!ATTLIST préalable-13-min
      valeur CDATA #REQUIRED
```

```
\longrightarrow <!ELEMENT préalable-19-min EMPTY >
   <!ATTLIST préalable-19-min
      valeur CDATA #REQUIRED
   >
   <!ELEMENT préalable-20-min EMPTY >
   <!ATTLIST préalable-20-min
      valeur CDATA #REQUIRED
\longrightarrow <!ELEMENT préalable-21-min EMPTY >
   <!ATTLIST préalable-21-min
      valeur CDATA #REQUIRED
  \rightarrow <!ELEMENT préalable-30-min EMPTY >
   <!ATTLIST préalable-30-min
      valeur CDATA #REQUIRED
   >
   <!ELEMENT préalable-31-min EMPTY >
   <!ATTLIST préalable-31-min
      valeur CDATA #REQUIRED
  \ddot{\sim} <!ELEMENT préalable-40-min EMPTY >
   <!ATTLIST préalable-40-min
      valeur CDATA #REQUIRED
  \rightarrow <!ELEMENT préalable-41-min EMPTY >
   <!ATTLIST préalable-41-min
      valeur CDATA #REQUIRED
   >
   <!ELEMENT préalable-60-min EMPTY >
   <!ATTLIST préalable-60-min
      valeur CDATA #REQUIRED
   >
   <!ELEMENT préalable-61-min EMPTY >
   <!ATTLIST préalable-61-min
      valeur CDATA #REQUIRED
   >
   <!ELEMENT préalable-61-séquence EMPTY >
   <!ATTLIST préalable-61-séquence
      valeur CDATA #REQUIRED
   >
   <!ELEMENT préalable-63-min EMPTY >
   <!ATTLIST préalable-63-min
      valeur CDATA #REQUIRED
   >
   <!ELEMENT préalable-63-séquence EMPTY >
   <!ATTLIST préalable-63-séquence
      valeur CDATA #REQUIRED
   >
   <!ELEMENT préalable-col EMPTY >
   <!ATTLIST préalable-col
      valeur CDATA #REQUIRED
   >
   <!ELEMENT préalable-min EMPTY >
   <!ATTLIST préalable-min
      valeur CDATA #REQUIRED
   >
   <!ELEMENT profes EMPTY >
   <!ATTLIST profes
      valeur CDATA #REQUIRED
\longrightarrow <!ELEMENT profil-sec EMPTY >
```

```
 <!ATTLIST profil-sec
     valeur CDATA #REQUIRED
  \geq <!ELEMENT prog-min EMPTY >
   <!ATTLIST prog-min
     valeur CDATA #REQUIRED
   >
   <!ELEMENT provenance-adulte EMPTY >
   <!ATTLIST provenance-adulte
      valeur CDATA #REQUIRED
  \rightarrow <!ELEMENT provenance-adulte-min EMPTY >
   <!ATTLIST provenance-adulte-min
      valeur CDATA #REQUIRED
  \rightarrow <!ELEMENT provenance-collégial EMPTY >
   <!ATTLIST provenance-collégial
      valeur CDATA #REQUIRED
   >
   <!ELEMENT provenance-collégial-min EMPTY >
   <!ATTLIST provenance-collégial-min
      valeur CDATA #REQUIRED
  \rightarrow <!ELEMENT provenance-jeune EMPTY >
   <!ATTLIST provenance-jeune
      valeur CDATA #REQUIRED
   >
   <!ELEMENT provenance-jeune-min EMPTY >
   <!ATTLIST provenance-jeune-min
      valeur CDATA #REQUIRED
  \rightarrow <!ELEMENT r2 EMPTY >
   <!ATTLIST r2
      valeur CDATA #REQUIRED
   >
   <!ELEMENT r3 EMPTY >
   <!ATTLIST r3
      valeur CDATA #REQUIRED
   >
   <!ELEMENT r4 EMPTY >
   <!ATTLIST r4
      valeur CDATA #REQUIRED
  \geq <!ELEMENT r6 EMPTY >
   <!ATTLIST r6
                                         CDATA #REQUIRED
  > <!ELEMENT rang-candidat EMPTY >
   <!ATTLIST rang-candidat
     valeur CDATA #REQUIRED
  \sim <!ELEMENT rang-total EMPTY >
   <!ATTLIST rang-total
     valeur CDATA #REQUIRED
\longrightarrow <!ELEMENT rca EMPTY >
   <!ATTLIST rca
     valeur CDATA #REQUIRED
\longrightarrow <!ELEMENT rcc EMPTY >
   <!ATTLIST rcc
      valeur CDATA #REQUIRED
```
#### $\longrightarrow$  <!ELEMENT rcj EMPTY > <!ATTLIST rcj valeur CDATA #REQUIRED > <!ELEMENT régime-sanction-des EMPTY > <!ATTLIST régime-sanction-des valeur CDATA #REQUIRED  $\longrightarrow$  <!ELEMENT régime-sec EMPTY > <!ATTLIST régime-sec valeur CDATA #REQUIRED  $\rightarrow$  <!ELEMENT regrp-prog EMPTY > <!ATTLIST regrp-prog valeur CDATA #REQUIRED > <!ELEMENT rp-temporaire EMPTY > <!ATTLIST rp-temporaire valeur CDATA #REQUIRED  $\ddot{\sim}$  <!ELEMENT sanction-adu-le5-unités EMPTY > <!ATTLIST sanction-adu-le5-unités valeur CDATA #REQUIRED  $\rightarrow$  <!ELEMENT sanction-adu-le-unités EMPTY > <!ATTLIST sanction-adu-le-unités valeur CDATA #REQUIRED > <!ELEMENT sanction-adu-ls5-unités EMPTY > <!ATTLIST sanction-adu-ls5-unités valeur CDATA #REQUIRED > <!ELEMENT sanction-adu-ls-unités EMPTY > <!ATTLIST sanction-adu-ls-unités valeur CDATA #REQUIRED > <!ELEMENT sanction-adu-mst-mat-unités EMPTY > <!ATTLIST sanction-adu-mst-mat-unités valeur CDATA #REQUIRED  $\rightarrow$  <!ELEMENT sanction-adu-mst-unités EMPTY > <!ATTLIST sanction-adu-mst-unités valeur CDATA #REQUIRED  $\rightarrow$  <!ELEMENT sanction-adu-unités4 EMPTY > <!ATTLIST sanction-adu-unités4 valeur CDATA #REQUIRED > <!ELEMENT sanction-adu-unités5 EMPTY > <!ATTLIST sanction-adu-unités5 valeur CDATA #REQUIRED  $\rightarrow$  <!ELEMENT sanction-adu-unités5-satisfait EMPTY > <!ATTLIST sanction-adu-unités5-satisfait valeur CDATA #REQUIRED  $\longrightarrow$  <!ELEMENT sanction-adu-unités-langue-satisfait EMPTY > <!ATTLIST sanction-adu-unités-langue-satisfait valeur CDATA #REQUIRED  $\longrightarrow$ <!ELEMENT sanction-adu-uso-unités EMPTY >

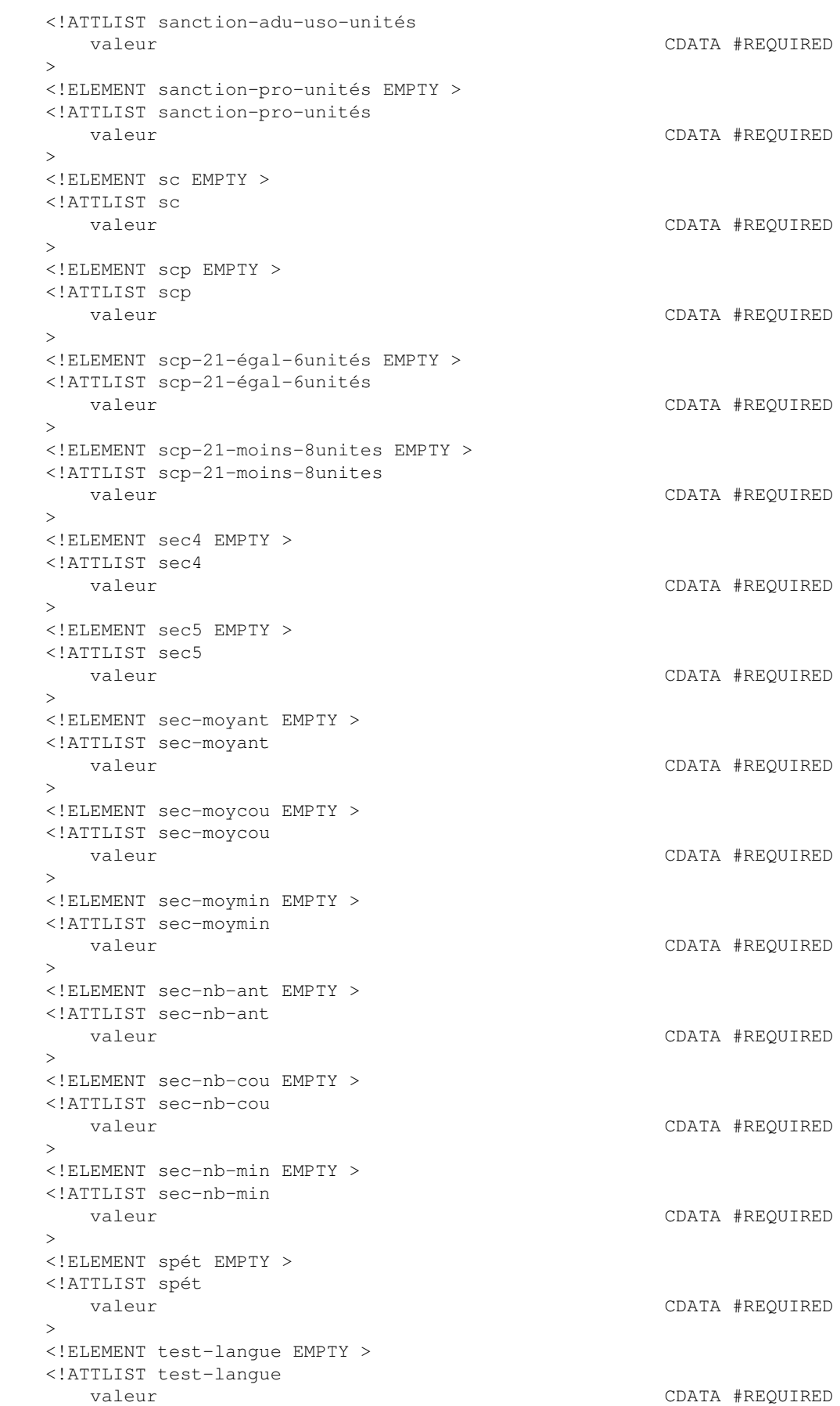

```
\longrightarrow <!ELEMENT uso-mst-égal-asp EMPTY >
   <!ATTLIST uso-mst-égal-asp
      valeur CDATA #REQUIRED
   >
   <!ELEMENT verdict EMPTY >
   <!ATTLIST verdict
      valeur CDATA #REQUIRED
\longrightarrow <!ELEMENT xmt EMPTY >
   <!ATTLIST xmt
      valeur CDATA #REQUIRED
\longrightarrow
```
]>

# <span id="page-25-0"></span>**[5 Éléments d'information](#page-0-6)**

```
1. acc4-ins
```
Le nombre d'unités «déboulées» en 4e secondaire suite à une inscription pour un cours «parent» de 5e secondaire (note à blanc).

## Un entier

```
2. acc4-réu
```
Le nombre d'unités «déboulées » en 4e secondaire suite à un résultat 60 % pour un cours «parent » de 5e secondaire.

Un entier

3. adm

Respect des conditions ministérielles d'admission à un programme en tenant compte des cours suivis (résultat final ou en voie de) à Charlemagne, SOCRATE et ÉCOLE et des règles de sanction du secteur Jeune du secondaire.

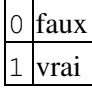

4. admA

Respect des conditions ministérielles d'admission à un programme en tenant compte des cours suivis (résultat final ou en voie de) à Charlemagne, SOCRATE et ÉCOLE, des cours inscrits transmis par le complément d'information et des règles de sanction du secteur Adulte du secondaire. Cet attribut ne sera calculé que pour les candidats ayant des résultats ou des inscriptions au secteur adulte, qui n'ont pas déjà un DES et qui n'ont pas la valeur VRAI à l'attribut Adm.

0 faux

- 1 vrai
- 5. adm-cond

Présence d'un indicateur d'admission conditionnelle aux études collégiales pour au moins une IPR (inscription-programme) du dossier Socrate du candidat.

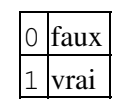

6. adm-déf

Détermine si le candidat respecte définitivement la base d'admission au collégial (sans tenir compte des préalables du programme). Cet attribut est utilisé (conjointement avec l'attribut adm\_cond) pour déterminer s'il est nécesssaire d'imprimer l'information à l'effet que le candidat a déjà été admis sur une base conditionnelle le cas échéant.

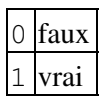

7. admissibilité

Contient l'information relative à l'admissibilité d'un candidat. On pourra y retrouver l'une ou l'autre des valeurs suivantes:

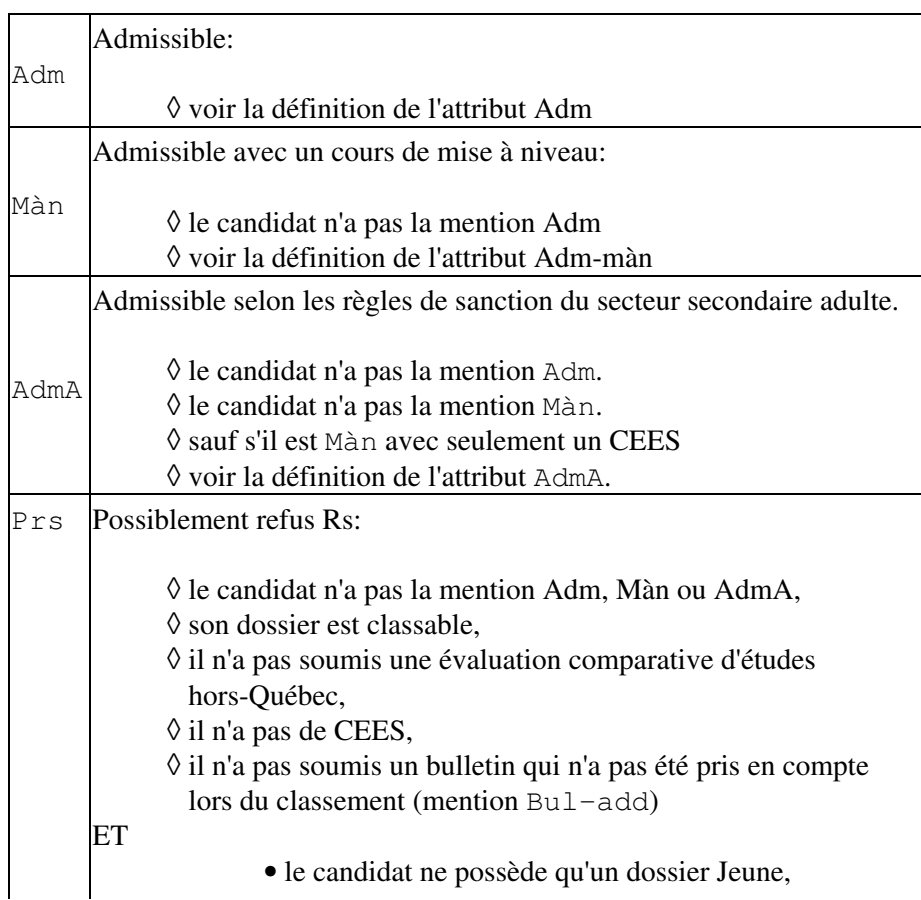

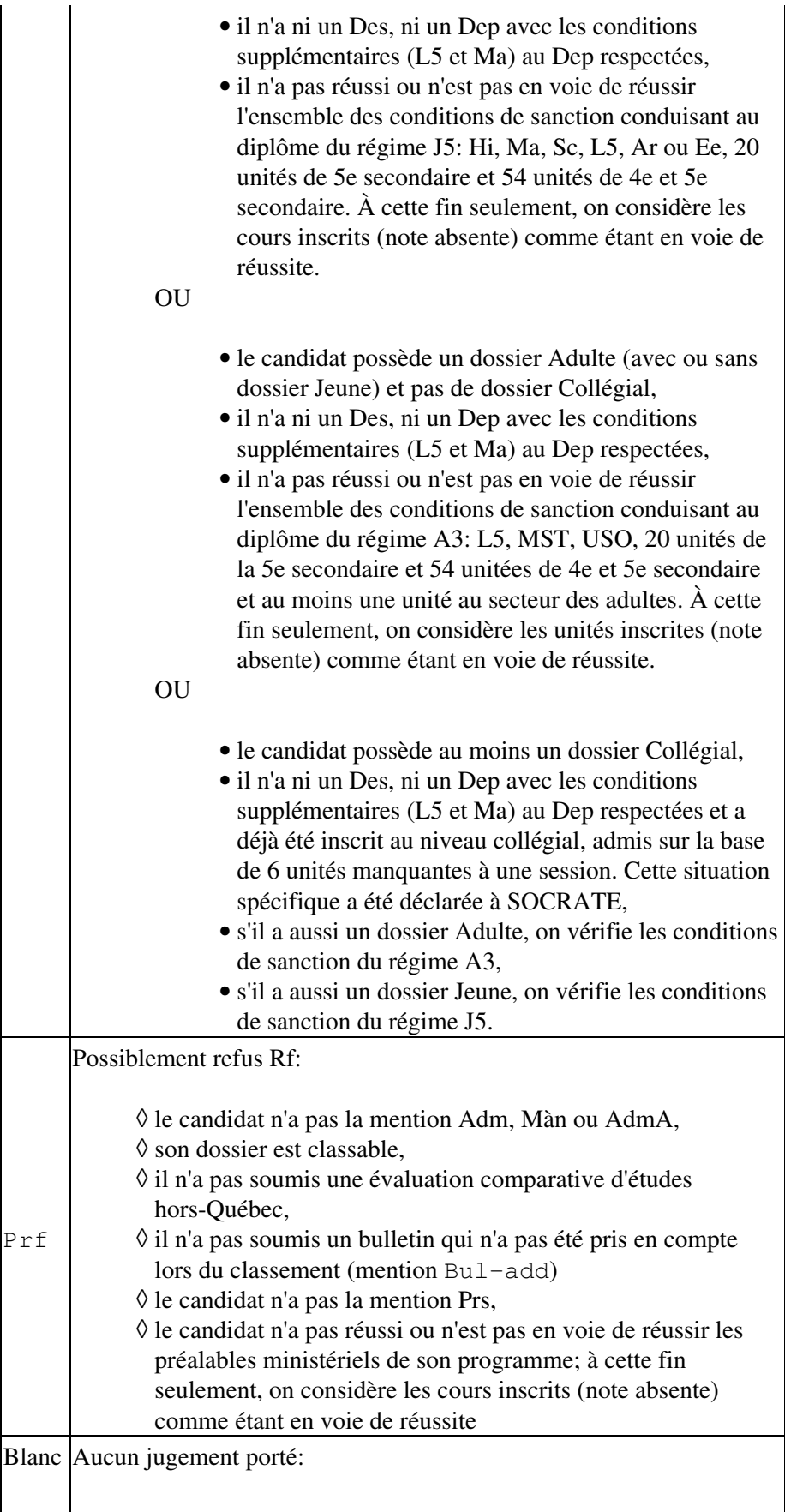

aucune des mentions susmentionnées ne peut être appliquée à ◊ ce candidat.

Attention, de la même façon que les valeurs d'admissibilité Adm, Màn et AdmA n'impliquent pas nécessairement que le candidat sera admis (règlement local d'admission, places disponibles...), les valeurs Prs et Prf n'impliquent aucunement que le candidat DOIT être refusé. Ces valeurs indiquent seulement que si le collège prend la décision de refuser le candidat, ce sont les codes de décision Rs et Rf respectivement qui devraient être utilisés.

8. admissibilité-aec

Contient l'information relative à l'admissibilité d'un candidat. On pourra y retrouver l'une ou l'autre des valeurs suivantes:

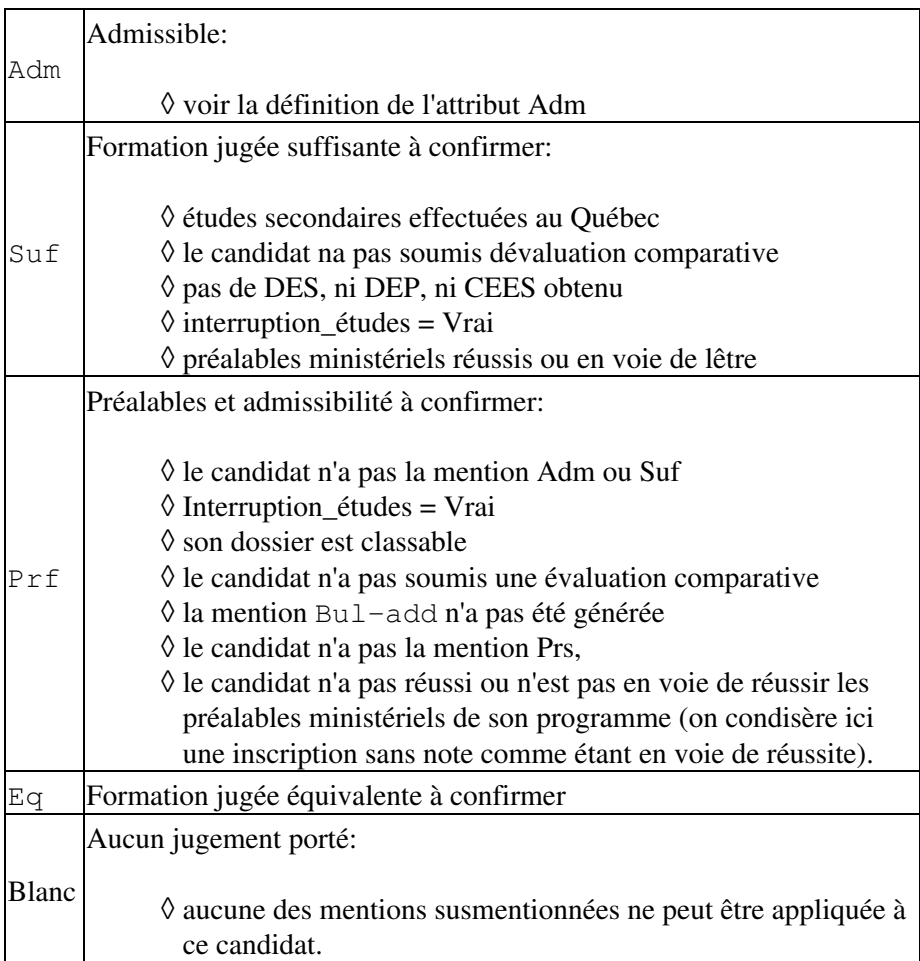

Attention la valeur d'admissibilité Adm, n'implique pas nécessairement que le candidat doit être admis (règlement local d'admission, places disponibles...). Les valeurs Suf, Prf et Eq impliquent une analyse plus approfondie de la part du collège.

9. adm-màn

Respect des conditions ministérielles d'admission à un programme en tenant compte du diplôme obtenu à Charlemagne: le candidat est détenteur d'un diplôme d'études secondaires

(DES) ou d'un certificat d'équivalence d'études secondaires (CEES).

Adm\_màn sera utilisé en conjonction avec adm pour qualifier l'admissibilité d'un candidat. Adm\_màn identifiera les candidats qui devront nécessairement se voir imposer des cours de mise à niveau. Adm\_màn ne sera jamais vrai si l'attribut adm est vrai pour un candidat.

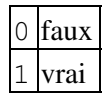

10. adresse-courriel

Adresse courriel du candidat.

11. adu

Le candidat a des résultats scolaires au secondaire adulte ou suit présentement des cours au secondaire adulte avec au moins un résultat scolaire.

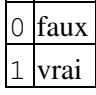

 $12.$  adu $-$ ins

Le candidat a déclaré sur sa demande d'admission être présentement inscrit au secondaire adulte.

$$
\begin{array}{c|c}\n0 & \text{faux} \\
1 & \text{vrai}\n\end{array}
$$

13. adu-isr

Le candidat est inscrit (cours sans résultat) au secondaire adulte.

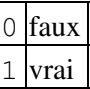

14. ang

Note pondérée de la matière "anglais" au secondaire régulier.

Un nombre décimal au centième près

15. ang-le5

Résultat scolaire en anglais langue d'enseignement de 5e secondaire.

Une chaîne de caractères

16. ang-le5-media

5 Éléments d'information 30

Résultat scolaire en anglais langue d'enseignement de 5e secondaire, volet "media".

Une chaîne de caractères

17. ang-le5-reading

Résultat scolaire en anglais langue d'enseignement de 5e secondaire, volet "reading".

Une chaîne de caractères

18. ang-le5-talk

Résultat scolaire en anglais langue d'enseignement de 5e secondaire, volet "talk".

Une chaîne de caractères

19. ang-le5-writing

Résultat scolaire en anglais langue d'enseignement de 5e secondaire, volet "writing".

Une chaîne de caractères

 $20.$  ang- $1s5$ 

Résultat scolaire en anglais langue seconde de 5e secondaire.

Une chaîne de caractères

```
21. ang-ls5-compr-écrit
```
Résultat scolaire en anglais langue seconde de 5e secondaire, volet "compréhension d'un discours écrit".

Une chaîne de caractères

22. ang-ls5-compr-oral

Résultat scolaire en anglais langue seconde de 5e secondaire, volet "compréhension d'un discours oral".

Une chaîne de caractères

23. ang-ls5-prod-écrit

Résultat scolaire en anglais langue seconde de 5e secondaire, volet "production d'un discours écrit".

Une chaîne de caractères

24. ang-ls5-prod-oral

Résultat scolaire en anglais langue seconde de 5e secondaire, volet "production d'un discours oral".

Une chaîne de caractères

25. ar

Le verdict rendu suite à l'analyse de la condition "arts" de la 4e secondaire pour la sanction au secondaire jeune, secteur général.

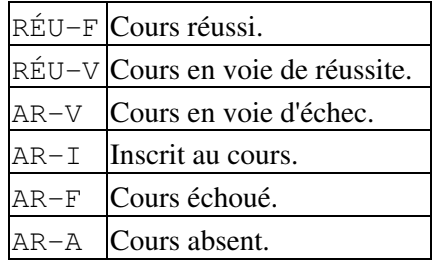

### 26. art

Note pondérée de la matière "arts" au secondaire régulier.

Un nombre décimal au centième près

27. aut

Note pondérée de toutes les matières au secondaire jeune, secteur général, qui ne font pas partie des 15 matières retenues par le SRAM.

Un nombre décimal au centième près

28. base-admission

Contient l'information relative à la base d'admission d'un candidat déterminée au moment où son admissibilité est établie.

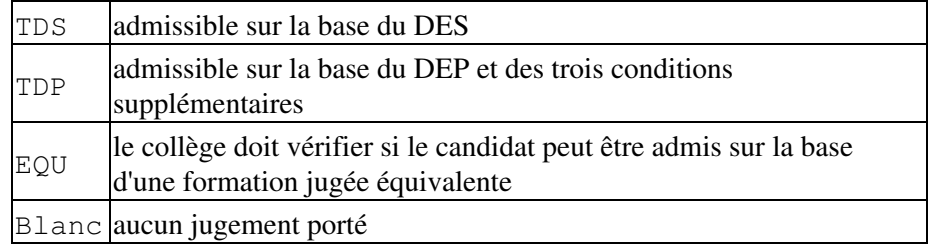

#### 29. bio

Note pondérée de la matière "biologie" au secondaire régulier.

Un nombre décimal au centième près

30. bul-add

On retrouve au dossier physique du candidat un bulletin ou le résultat à un cours suivi au secondaire jeune ou le résultat à un examen de reprise non inscrit sur le bulletin officiel et dont le logiciel «liste de classement» n'a pas tenu compte dans l'analyse du dossier. Le document au dossier peut aussi être un diplôme d'études secondaires (document DDES) et/ou un relevé de notes de niveau secondaire (document DRAP) d'une province canadienne différente du Québec.

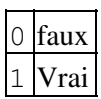

31. c1-éch

C1 : La période de temps qui s'est écoulée depuis que le candidat a connu une session comportant 50% d'échecs et plus est supérieure ou égale à la valeur définie pour le regroupement.

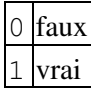

32. caract-particulières

Une chaîne de caractères dont chaque élément identifie une situation particulière au dossier du candidat.

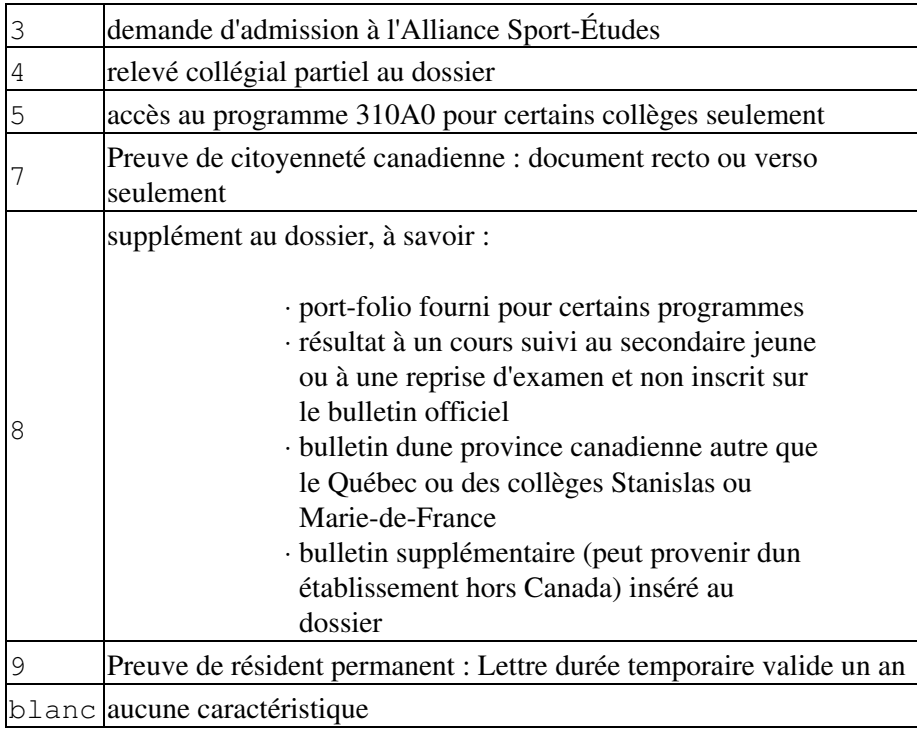

33. cart-adu

Présence d'un dossier scolaire au secondaire adulte.

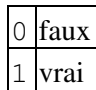

34. cart-ci

Présence d'un complément d'information.

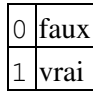

35. cart-col

Présence d'un dossier scolaire au collégial.

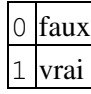

36. cart-eqmi

Présence d'une analyse de préalables pour une évaluation comparative du ministère de l'Immigration.

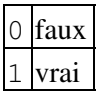

37. cart-éval

Présence d'une évaluation comparative.

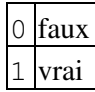

38. cart-pro

Présence d'un dossier scolaire au secondaire jeune, secteur professionnel.

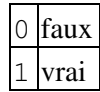

39. cart-rég

Présence d'un dossier au secondaire jeune, secteur général.

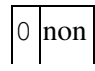

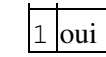

40. cart-spc

Présence d'un profil scolaire pour le candidat « cas spécial».

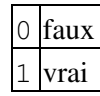

41. casier-postal

Le numéro de casier postal dans le cas d'un candidat résidant au Canada.

42. cees

Le candidat est détenteur d'un certificat d'équivalence d'études secondaires.

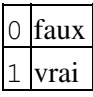

43. cees-langue

Langue d'obtention du CEES du candidat.

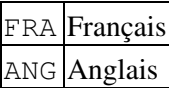

44. cfc

La cote finale au collégial.

Un nombre décimal au millième près

45. cfs

Cote finale au secondaire régulier. Cette cote est calculée à partir des résultats scolaires au secondaire jeune, secteur général, des candidats dont le dossier scolaire comporte au moins 14 résultats de secondaire 4 et 5 et au moins 4 résultats de secondaire 5.

Sont exclus de ce calcul les candidats qui ont suivi au moins 1 cours sous le régime J1.

Un nombre décimal au millième près

46. cfs-moins-14-cours

La CFS est basée sur moins de 14 résultats chiffrés (COVID), en raison dun trop grand nombre de remarques REU ou NRE.

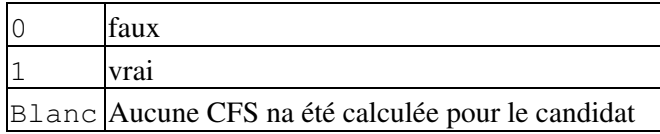

47. chi

Note pondérée de la matière "chimie" au secondaire régulier.

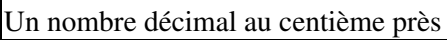

48. classable

Une cote finale au secondaire jeune, secteur général ou une moyenne générale au secondaire adulte avec une cote mixte au secondaire ou une cote de rendement au collégial avec une cote finale au collégial a été calculée pour ce candidat.

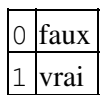

```
49. classement-verdict-0
```
Le candidat respecte tous les critères de la liste de classement-verdict sans tenir compte du nombre de candidats à retenir.

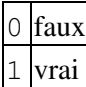

```
50. classement-verdict-1
```
Le candidat se retrouve sur la liste de classement-verdict.

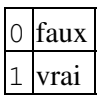

51. cli-adu

Le candidat a des résultats scolaires quantitatifs au secondaire adulte.

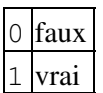

52. cli-col

Le candidat a des résultats scolaires quantitatifs au collégial.

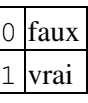
53. clientèle

Type de clientèle auquel se rattache un candidat en tenant compte de l'ensemble de son dossier scolaire. Le type de clientèle attribué à un candidat respecte l'ordre suivant : 'COL', 'ADU', 'RÉG' et 'SPC'.

Ainsi le dossier scolaire d'un candidat déclaré 'COL' peut également comporter des cours au secondaire adulte et au secondaire jeune.

Le dossier scolaire d'un candidat déclaré 'ADU' peut également comporter des cours au secondaire jeune mais non au collégial.

Le dossier scolaire d'un candidat déclaré 'RÉG' ne peut comporter de cours au collégial et au secondaire adulte.

Le candidat déclaré 'SPC' n'a suivi aucun cours au secondaire et au collégial.

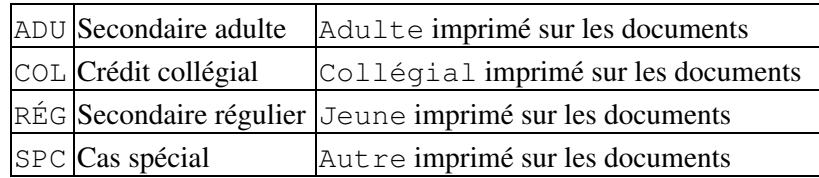

54. cli-rég

Le candidat a suivi ou suit présentement des cours au secondaire jeune.

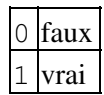

55. cli-spc

Le candidat n'a pas suivi et ne suit présentement aucun cours au secondaire et au collégial.

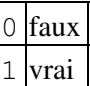

56. cms

La cote mixte au secondaire jeune et adulte.

Un nombre décimal au millième près

```
57. code-pays-cito
```
Code, à 3 caractères, correspondant au pays de citoyenneté du candidat. (tableau des codes de pays : [http://www1.education.gouv.qc.ca/doc\\_adm/ariane/Lieu\\_naissance.xls](http://www1.education.gouv.qc.ca/doc_adm/ariane/Lieu_naissance.xls))

58. code-pays-nais

Code, à 3 caractères, correspondant au pays de naissance du candidat, ou s'il est né au Canada, correspondant à la province de naissance.

59. code-permanent

Le code permanent du candidat.

```
60. code-postal
```
Le code postal du candidat sous la forme A0A 0A0.

```
61. code-province
```
Le code, à 2 caractères, de la province du candidat résidant au Canada.

XX le code de la province

62. col

Le candidat a des résultats scolaires au collégial.

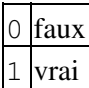

63. col-add

Relevé collégial partiel

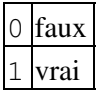

64. col-isr

Le candidat a des inscriptions-cours (IC) au collégial à l'année-session précédant l'année-session d'admission.

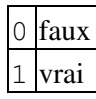

65. cpcc-incomplet

La preuve de citoyenneté canadienne fournie par le candidat nest pas un document recto-verso.

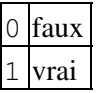

66. cps

Cote préliminaire au secondaire régulier.

Un nombre décimal au millième près

67. crc

La cote de rendement au collégial.

Un nombre

```
68. créc-2plus
```
Le candidat a échoué au moins deux fois un cours suivi au collégial et ce cours n'est toujours pas réussi.

$$
\begin{array}{c|c}\n0 & \text{faux} \\
1 & \text{vrai}\n\end{array}
$$

69. critères-collège

Le candidat respecte les critères d'admission du collège; ces critères se retrouvent dans le fichier des critères du collège.

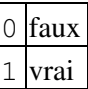

70. csq

Le dossier du candidat contient un certificat de sélection du Québec (CSQ).

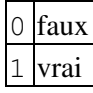

71. date-creation-choix

La date de creation du fichier choix sous le format : AAAA-MM-JJ.

```
72. date-creation-social
```
La date de creation du fichier social sous le format : AAAA-MM-JJ.

73. date-decision

Date, sous le format AAAA-MM-JJ, à laquelle la décision rendue par le logiciel 'Classer' ou le collège, a été versée dans choix.

74. date-naissance

La date de naissance du candidat sous le format : AAAA-MM-JJ

## 5 Éléments d'information 39

75. déb-croisé

Le SRAM a indiqué que le candidat était Prf (verdict d'admissibilité) mais, en vertu des règles de « déboulage » du MESRS publiées en mai 2013 concernant les cours de sciences, le candidat est Adm.

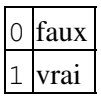

76. dec

Le candidat est détenteur d'un diplôme d'études collégiales.

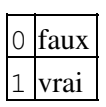

## 77. décision

Il s'agit de la codification SRAM des décisions rendues par les collèges participant au SRAM, après l'étude des dossiers des candidats. Certains codes, cependant, n'indiquent pas une décision d'un collège. Valeurs possibles :

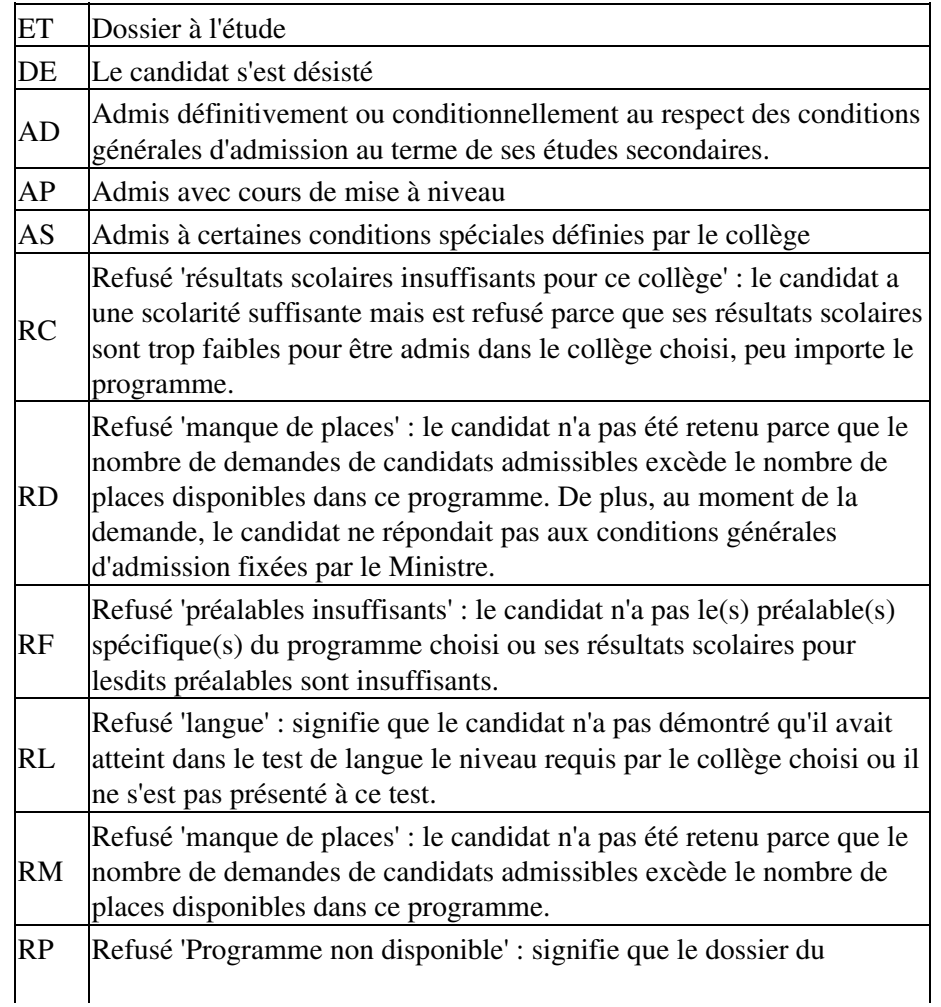

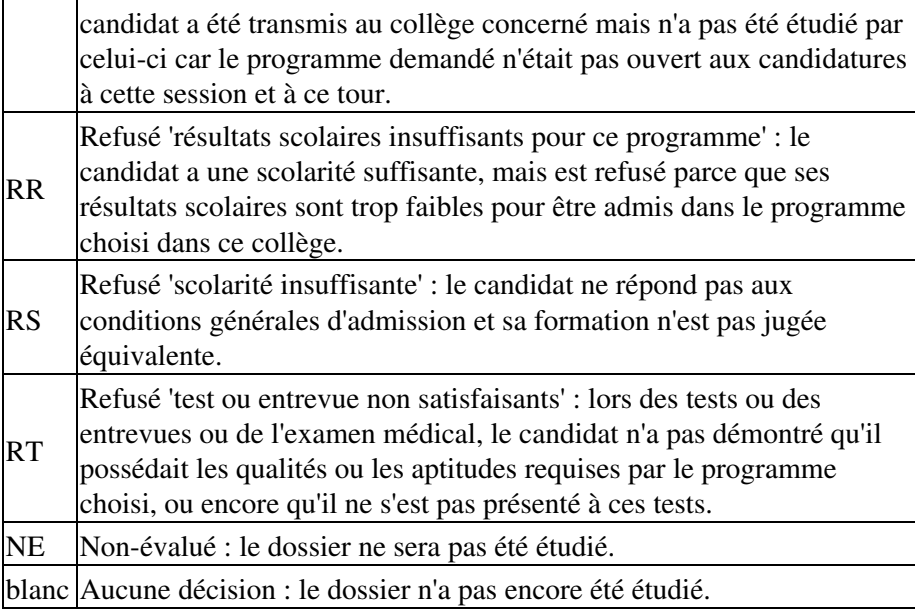

#### 78. déjà-fait-adulte

Le candidat a déclaré lors de sa demande d'admission, avoir déjà suivi ou suivre présentement des cours au secondaire adulte.

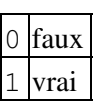

```
79. déjà-fait-collégial
```
Le candidat a déclaré lors de sa demande d'admission, avoir déjà suivi ou suivre présentement des cours au collégial.

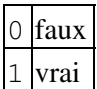

80. dep

Le candidat est détenteur d'un diplôme d'études professionnelles.

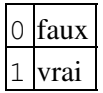

81. des

Le candidat est détenteur d'un diplôme d'études secondaires.

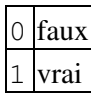

82. doc-manquant

Au moins un document de la catégorie 'requis par le collège' a été demandé pour le programme d'admission choisi par le candidat, mais le candidat ne l'a pas fourni.

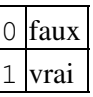

83. doc-supplémentaires

Le candidat a fourni au moins un document de la catégorie 'requis par le collège' sans que ce(s) document(s) lui soit(soient) demandé(s).

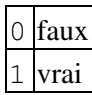

84. docum-officiel

Type de document officiel fourni par le candidat.

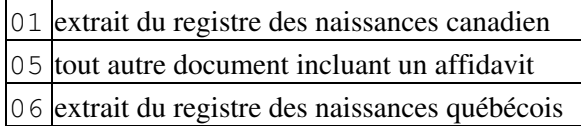

```
85. doublon-cdp
```
Le candidat a effectué une demande au SRAM en même temps qu'une demande de changement de programme pour le même collège et au même tour.

XXXXX numéro du programme d'études de la deuxième demande

```
86. éch50-do
```
Le candidat a échoué la moitié ou plus des cours suivis au collégial.

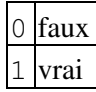

87. éch50-se

Le candidat a échoué la moitié ou plus de ses cours à au moins une session d'études au collégial, en excluant les sessions d'été.

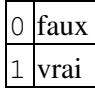

```
88. éch50-uni-se
```
Le candidat a échoué la moitié ou plus de ses unités à au moins une session d'études au collégial, en excluant les sessions d'été.

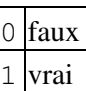

89. éco

Note pondérée de la matière "économie" au secondaire régulier.

Un nombre décimal au centième près

90. ee

Le verdict rendu suite à l'analyse de la condition "éthique et culture religieuse ou éducation physique et la santé" de la 5e secondaire pour la sanction au secondaire jeune, secteur général.

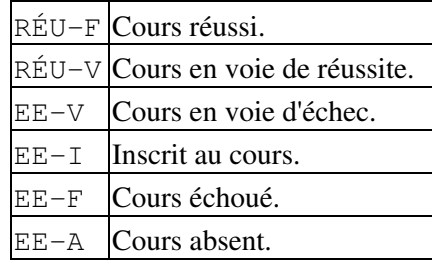

91. égalité

Le candidat en techniques policières a complété le document d'accès à l'égalité.

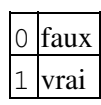

92. ém-col

La moyenne des écarts au collégial; seuls les cours dont le résultat scolaire est quantitatif sont retenus pour ce calcul.

Un entier

93. eqmi

Le dossier du candidat contient un avis d'équivalence du MICC.

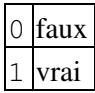

94. eq-mise-en-doute

L'authenticité de documents utilisés pour la production de l'évaluation comparative est mise en doute. Cette situation peu fréquente vise à alerter le collège qui devrait, si le candidat est admissible, procéder à des vérifications supplémentaires.

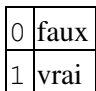

95. eq-qualité-dossier

La qualité du dossier académique évaluée par le spécialiste de lévaluation comparative du SRAM

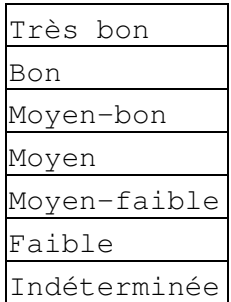

### 96. eqsc

Le candidat a obtenu au Collège Stanislas ou au Collège Marie de France un diplôme d'études français ainsi qu'une confirmation d'équivalence de la 5e secondaire du MELS.

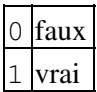

97. eqsm

Le dossier du candidat contient un avis d'équivalence du Sram.

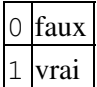

98. eqsq

Le dossier du candidat contient un avis d'équivalence du Sracq.

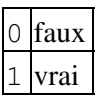

```
99. facteur-preuve
```
Un chiffre calculé à partir de *no\_demande*; ce chiffre permet d'effectuer une validation sommaire de *no\_demande*.

100. fam-padm

Le candidat a déjà été inscrit (ou est présentement inscrit) au collégial dans un programme appartenant à la même famille de programmes que celui pour lequel il fait une demande

d'admission.

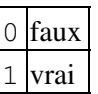

101. fra

Note pondérée de la matière "français" au secondaire régulier.

Un nombre décimal au centième près

102. fra-le5

Résultat scolaire en français langue d'enseignement de 5e secondaire.

Une chaîne de caractères

103. fra-le5-communication

Résultat scolaire en français langue d'enseignement de 5e secondaire, volet "communication orale".

Une chaîne de caractères

104. fra-le5-écriture

Résultat scolaire en français langue d'enseignement de 5e secondaire, volet "écriture".

Une chaîne de caractères

105. fra-le5-lecture

Résultat scolaire en français langue d'enseignement de 5e secondaire, volet "lecture".

Une chaîne de caractères

106. fra-ls5

Résultat scolaire en français langue seconde de 5e secondaire.

Une chaîne de caractères

107. fra-ls5-listening

Résultat scolaire en français langue seconde de 5e secondaire, volet "listening".

Une chaîne de caractères

108. fra-ls5-reading

5 Éléments d'information 45

Résultat scolaire en français langue seconde de 5e secondaire, volet "reading".

Une chaîne de caractères

109. fra-ls5-speaking

Résultat scolaire en français langue seconde de 5e secondaire, volet "speaking".

Une chaîne de caractères.

110. fra-ls5-writing

Résultat scolaire en français langue seconde de 5e secondaire, volet "writing".

Une chaîne de caractères

111. ged

Le dossier du candidat contient un GED d'une autre province canadienne ou d'un autre pays.

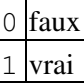

112. géo

Note pondérée de la matière "géographie" au secondaire régulier.

Un nombre décimal au centième près

#### 113. hi

Le verdict rendu suite à l'analyse de la condition "histoire" de la 4e secondaire pour l'admission au collégial.

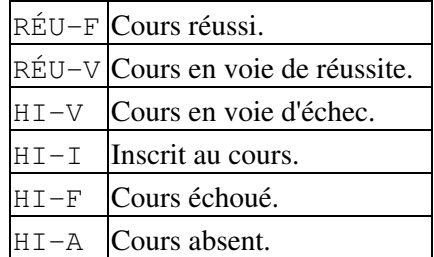

### 114. his

Note pondérée de la matière "histoire" au secondaire régulier.

Un nombre décimal au centième près

115. inf

Note pondérée de la matière "informatique" au secondaire régulier.

Un nombre décimal au centième près

116. ins4

Le nombre d'unités rattachées aux cours de secondaire 4 au secteur jeune général auxquels le candidat est inscrit (cours sans résultat).

Un entier

117. ins5

Le nombre d'unités rattachées aux cours de secondaire 5 au secteur jeune général auxquels le candidat est inscrit (cours sans résultat).

Un entier

118. interruption-études

Le candidat a interrompu ses études après le secondaire pendant au moins 2 sessions consécutives ou 1 année scolaire.

119. l4

Le verdict rendu suite à l'analyse de la condition "langue d'enseignement et langue seconde de secondaire 4" pour l'admission au AEC

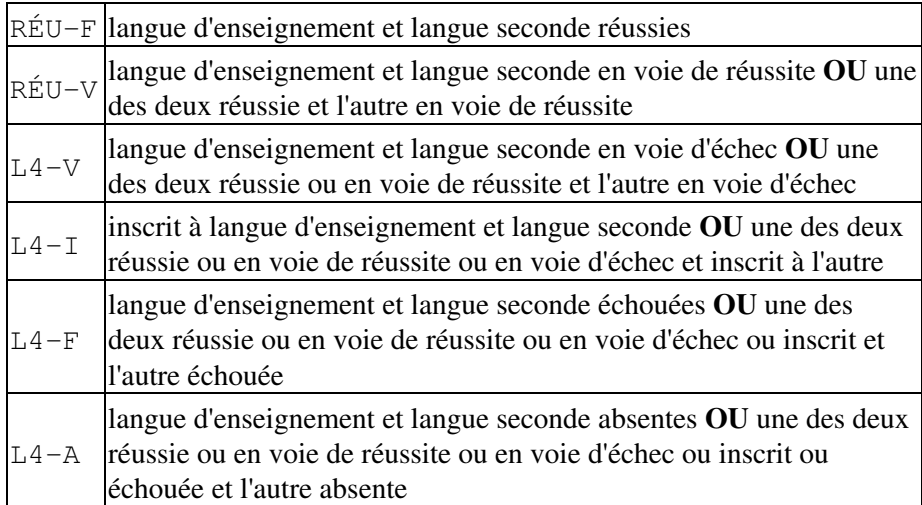

## 120. l5

Le verdict rendu suite à l'analyse de la condition supplémentaire "langue d'enseignement et langue seconde de secondaire 5" pour l'admission au collégial.

RÉU-F langue d'enseignement et langue seconde réussies

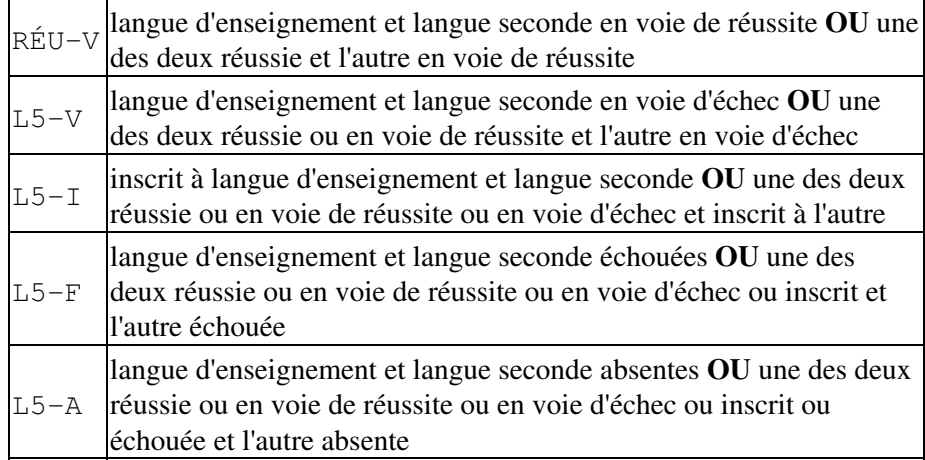

### 121. lan

Note pondérée de la matière "langues" au secondaire régulier.

Un nombre décimal au centième près

122. langue-maternelle

Première langue apprise et encore comprise par le candidat.

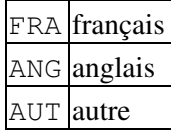

### 123. langue-usage

Langue parlée le plus souvent à la maison par le candidat.

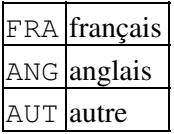

124. lea

Le verdict rendu suite à l'analyse de la condition "anglais, langue d'enseignement" de la 5e secondaire.

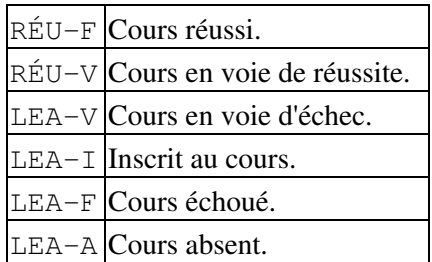

### 125. lea4

Le verdict rendu suite à l'analyse de la condition "anglais, langue d'enseignement" de la 4e secondaire.

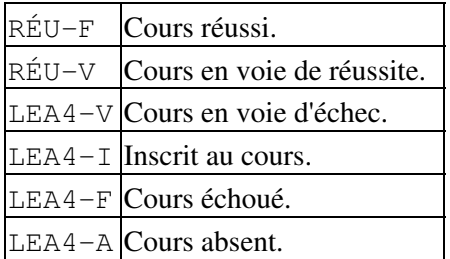

126. lef

Le verdict rendu suite à l'analyse de la condition "français, langue d'enseignement" de la 5e secondaire.

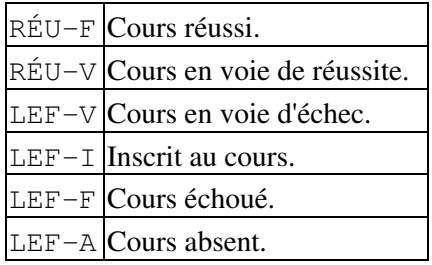

## 127. lef4

Le verdict rendu suite à l'analyse de la condition "français, langue d'enseignement" de la 4e secondaire.

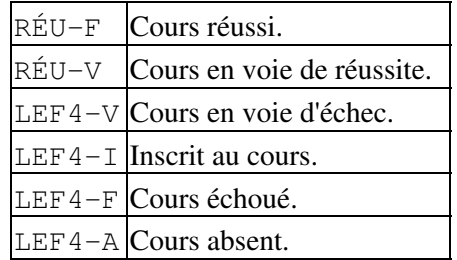

#### 128. lettre

Le candidat a ajouté à son dossier un document supplémentaire et pertinent. Il peut s'agir :

- d'une lettre mentionnant une expérience de travail ou une expérience ◊ d'études pertinentes au programme choisi
- d'une lettre personnelle expliquant une situation (maladie, décès d'un ◊ proche, ...)
- d'une lettre adressée à un API suite à une discussion ou une rencontre ◊ avec celui-ci

```
0 faux
```
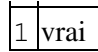

129. lieu-naissance

Le lieu de naissance du candidat.

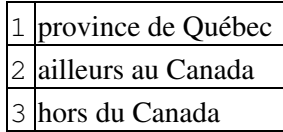

130. ls24-adm

Respect des conditions ministérielles d'admission à un programme en tenant compte des cours suivis à Charlemagne et à SOCRATE.

0 Au moins une condition non respectée 1 Toutes les conditions sont respectées

#### 131. lsa

Le verdict rendu suite à l'analyse de la condition de rejet "anglais, langue seconde" de la 5e secondaire.

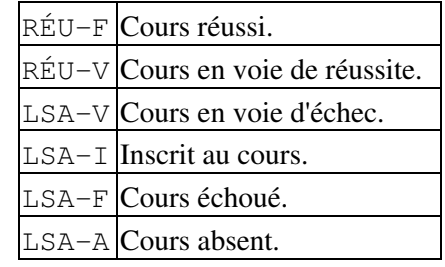

#### 132. lsa4

Le verdict rendu suite à l'analyse de la condition "anglais, langue seconde" de la 4e secondaire.

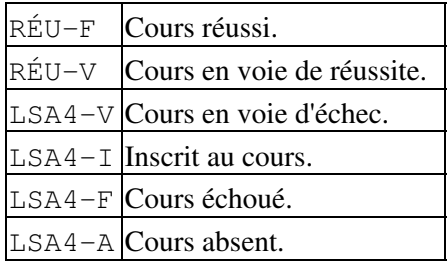

### 133. lsa-voie

La séquence suivie pour obtenir lsa.

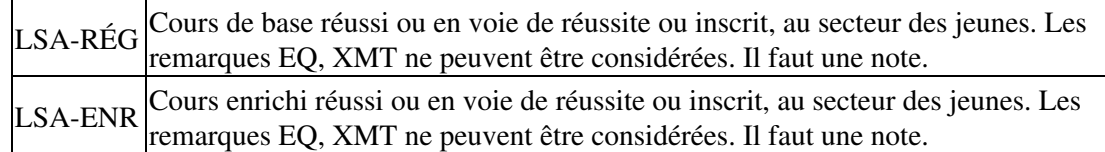

## 134. lsf

Le verdict rendu suite à l'analyse de la condition de rejet "français, langue seconde" de la 5e secondaire.

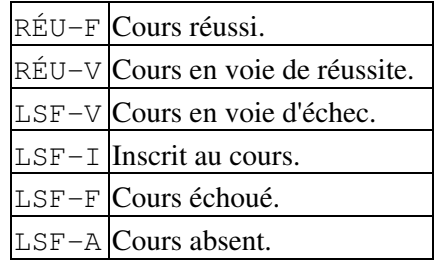

## 135. lsf4

Le verdict rendu suite à l'analyse de la condition "français, langue seconde" de la 4e secondaire.

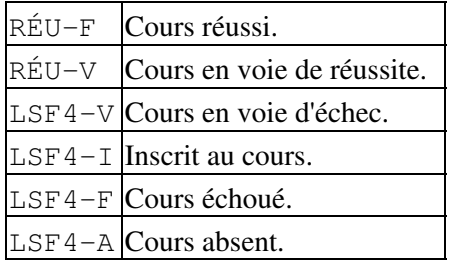

136. lsf-voie

La séquence suivie pour obtenir lsf.

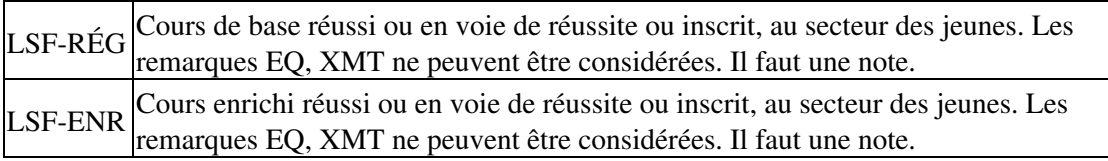

# 137. ma

Le verdict rendu suite à l'analyse du cours de mathématiques de la 4e secondaire.

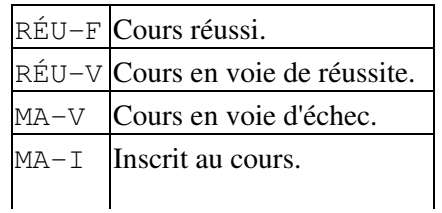

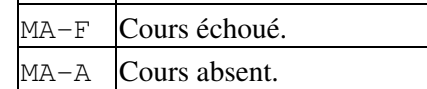

138. mat

Note pondérée de la matière "mathématiques" au secondaire régulier.

Un nombre décimal au centième près

139. memo

Indique la présence au dossier d'une lettre circulaire de l'école (programme particulier...) ou d'une lettre relative au suivi éventuel d'un cours d'été ou d'un cours "pont".

140. mét

Note pondérée de la matière "méthodologie" au secondaire régulier.

Un nombre décimal au centième près

141. mga

Moyenne générale des résultats scolaires au secondaire adulte. Les cours dont la note est égale à zéro sont retenus pour ce calcul.

Un nombre décimal au millième près

142. mg-col

Moyenne générale des résultats scolaires quantitatifs au collégial; toute note ou toute moyenne inférieure à 30 est ramenée à 30 pour fins de calcul.

Un entier

143. mg-pro

Moyenne générale des cours suivis au secondaire jeune, secteur professionnel, dont le champ "Note" est numérique.

Un entier

```
144. mgs
```
Moyenne générale des résultats scolaires au secondaire jeune, secteur général. Les cours dont la "note" est égale à zéro sont retenus pour ce calcul.

Un nombre décimal au millième près

145. mode-des-alertes

## 5 Éléments d'information 52

Le mode utilisé pour rejoindre le candidat. Lors de la création de la demande d'admission, le candidat a indiqué sa préférence quant au mode des alertes.

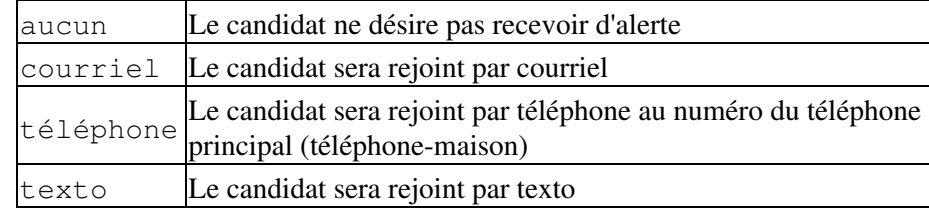

146. moins-20uni

Le nombre d'unités réussies ou en voie d'être réussies en secondaire 5 est inférieur à 20 et le candidat n'a ni Des, ni Dep.

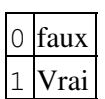

147. moins-54uni

Le nombre d'unités réussies ou en voie d'être réussies en secondaire 4 et 5 au secteur jeune général est inférieur à 54 et le candidat n'a ni Des, ni Dep.

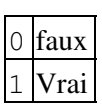

148. moy-ang

Moyenne générale de la matière "anglais" au secondaire jeune, secteur général.

```
Un entier
```

```
149. moy-art
```
Moyenne générale de la matière "arts" au secondaire jeune, secteur général.

Un entier

150. moy-aut

Moyenne générale de toutes les matières au secondaire jeune, secteur général, sauf les 15 définies par le SRAM.

Un entier

151. moy-bio

Moyenne générale de la matière "biologie" au secondaire jeune, secteur régulier.

Un entier

152. moy-chi

Moyenne générale de la matière "chimie" au secondaire jeune, secteur général.

Un entier

153. moy-éco

Moyenne générale de la matière "économie" au secondaire jeune, secteur général.

Un entier

154. moy-fra

Moyenne générale de la matière "français" au secondaire jeune, secteur général.

Un entier

155. moy-géo

Moyenne générale de la matière "géographie" au secondaire jeune, secteur général.

```
Un entier
```
156. moy-his

Moyenne générale de la matière "histoire" au secondaire jeune, secteur général.

# Un entier

157. moy-inf

Moyenne générale de la matière "informatique" au secondaire jeune, secteur général.

Un entier

158. moy-lan

Moyenne générale de la matière "langues" au secondaire jeune, secteur général.

Un entier

159. moy-mat

Moyenne générale de la matière "mathématiques" au secondaire jeune, secteur général.

Un entier

# 5 Éléments d'information 54

160. moy-mét

Moyenne générale de la matière "méthodologie" au secondaire jeune, secteur général.

Un entier

161. moy-mus

Moyenne générale de la matière "musique" au secondaire jeune, secteur général.

Un entier

162. moy-phy

Moyenne générale de la matière "physique" au secondaire jeune, secteur général.

Un entier

163. moy-scp

Moyenne générale de la matière "science et technologie" au secondaire jeune, secteur général.

Un entier

164. mpc

La moyenne pondérée des résultats scolaires quantitatifs au collégial.

Un nombre décimal au millième près

165. mps

La moyenne pondérée au secondaire régulier.

Un nombre décimal au millième près

166. mse

Moyenne au secondaire évaluée par le SRAM en tenant compte des notes en cours. Elle est évaluée à partir des notes finales et des notes en cours des matières obligatoires de la formation générale en 4e et 5e secondaire au secteur des jeunes.

Un nombre décimal au centième près.

167. mss

Moyenne au secondaire calculée par Socrate. Elle est évaluée à partir des notes finales des matières obligatoires de la formation générale en 4e et 5e secondaire au secteur des jeunes.

Un nombre décimal au centième près.

168. mus

Note pondérée de la matière "musique" au secondaire régulier.

Un nombre décimal au centième près

169. nb-crs-crc

Nombre de cours utilisés dans le calcul de la cote de rendement au collégial.

Un entier

170. nb-crs-rég-qual

Le nombre de cours du secteur jeune du secondaire présentant des résultats REU ou NRE à Charlemagne (remarques attribuées au cours de lannée scolaire 2019-2020 en raison de la COVID).

## Un entier

171. nb-crs-rég-quant

Le nombre de cours avec résultats chiffrés au secteur jeune du secondaire.

Un entier

```
172. nbéc-2plus
```
Le candidat a échoué deux cours ou plus à au moins une session d'études au collégial en excluant les sessions d'été.

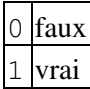

173. nb-éch-adu

Le nombre de cours échoués au secondaire adulte parmi les cours suivis; il s'agit des cours dont le champ "Remarque" =  $AB$ , EC, IN ou dont le champ "Note" est < 60.

```
Un entier
```
174. nb-éch-col

Le nombre de cours échoués au collégial parmi les cours suivis; il s'agit des cours pour lesquels le champ "Remarque" = AB ou  $EC$  ou  $EA$  ou le champ "Note" est < 60.

Un entier

175. nb-éch-pro

Nombre de cours échoués au secondaire jeune, secteur professionnel, parmi les cours suivis; il s'agit des cours pour lesquels le champ "Remarque" =  $EC$  ou le champ "Note" est < 60.

Un entier

176. nb-éch-rég

Nombre de cours échoués ou en voie d'être échoués parmi les cours suivis.

Un entier

177. nb-ins-adu

Le nombre de cours inscrits (résultat scolaire absent) au secondaire adulte parmi les cours suivis.

Un entier

178. nb-ins-col

Le nombre de cours inscrits au collégial parmi les cours suivis; il s'agit des IC ou des cours dont le champ "Remarque" = IT.

Un entier

179. nb-ins-sec4

Nombre de cours de 4e secondaire auxquels le candidat est inscrit (cours sans résultat).

## Un entier

180. nb-ins-sec5

Nombre de cours de 5e secondaire auxquels le candidat est inscrit (cours sans résultat).

Un entier

181. nb-num-adu

Le nombre de cours suivis au secondaire adulte pour lesquels le champ "Note" est > 0.

Un entier

 $182.$  nb-num-col

Le nombre de résultats scolaires quantitatifs au collégial.

Un entier

183. nb-num-pro

Nombre de cours auxquels le candidat est inscrit au secondaire jeune, secteur professionnel, dont le champ "Note" est numérique.

Un entier

184. nb-réu-adu

Le nombre de cours réussis au secondaire adulte parmi les cours suivis; il s'agit des cours dont le champ "Remarque" =  $RE$  ou dont le champ "Note" est  $\geq 60$ .

Un entier

185. nb-réu-col

Le nombre de cours réussis au collégial parmi les cours suivis; il s'agit des cours dont le champ "Note" est  $\geq$  = 60.

Un entier

186. nb-réu-pro

Nombre de cours réussis au secondaire jeune, secteur professionnel.

Un entier

187. nb-réu-rég

Nombre de cours réussis ou en voie d'être réussis parmi les cours suivis au secondaire jeune, secteur général.

## Un entier

188. nb-suivi-adu

Le nombre de cours suivis au secondaire adulte; sont exclus de ce calcul les cours pour lesquels le champ "Remarque" =  $EX$  ou  $EQ$ .

## Un entier

189. nb-suivi-col

Le nombre de cours suivis au collégial; sont exclus de ce calcul les cours pour lesquels le champ "Remarque" =  $EX, EQ, DI, SU, IN.$ 

Un entier

190. nb-suivi-pro

Nombre de cours suivi au secondaire jeune, secteur professionnel; seuls les cours avec le champ "Remarque" égal à EX ou EQ sont exclus.

Un entier

```
191. nb-suivi-sec4
```
Le nombre de cours de 4e secondaire suivis par le candidat au secondaire jeune, secteur général. Les cours avec le champ "Remarque" =  $EX$  ou  $EQ$  ne sont pas retenus pour ce calcul.

Un entier

192. nb-suivi-sec5

Le nombre de cours de 5e secondaire suivis par le candidat au secondaire jeune, secteur général. Les cours avec le champ "Remarque" =  $EX$  ou  $EQ$  ne sont pas retenus pour ce calcul.

### Un entier

193. no-appartement

Le numéro d'appartement du candidat résidant au Canada.

```
194. no-civique
```
Le numéro civique de l'adresse du candidat résidant au Canada.

```
195. no-demande-session
```
Le numéro de demande d'admission assigné à tout candidat qui fait une demande d'admission au SRAM.

XXXXXXX numéro de demande d'admission à 7 caractères

196. nom-candidat

Le nom de famille du candidat.

197. nom-groupe

Pour la clientèle de la formation continue, le nom du groupe dans lequel le candidat fait sa demande. Les noms des groupes sont définis dans le système des programmes-offerts par les collèges.

198. nom-mère

Le nom de famille de la mère du candidat.

### 5 Éléments d'information 59

199. nom-officiel

Le candidat a confirmé être en processus de changement de nom. Le nom officiel, tel que trouvé à Ariane, est saisi dans la balise nom-officiel et le nouveau nom est saisi dans la balise nom-candidat.

```
200. nom-pays
```
Le nom du pays de résidence du candidat (adresse civique).

201. nom-père

Le nom de famille du père du candidat.

202. nom-rue

Le nom de la rue dans le cas d'un candidat résidant au Canada.

203. nom-ville

Le nom du village ou de la ville ou de la municipalité dans le cas d'un candidat résidant au Canada.

```
204. numéro-assurance-sociale
```
Le numéro d'assurance sociale fourni par le candidat lors de sa demande d'admission.

XXXXXXXXX numéro d'assurance sociale à 9 chiffres.

205. numero\_demande

Le premier numéro de demande d'admission assigné à tout candidat qui fait une demande d'admission au SRAM.

XXXXXXX numéro de demande d'admission à 7 caractères

206. particularité

Certains programmes dans certains collèges comportent une particularité. Cette particularité est choisie par le candidat au moment de sa demande d'admission.

XXX code de la particularité; se référer au site *https://programme-offert.sram.qc.ca* pour en connaître la signification.

207. phy

Note pondérée de la matière "physique" au secondaire régulier.

Un nombre décimal au centième près

208. préalable-01-min

Le verdict rendu suite à l'analyse du préalable "CST" de la 4e secondaire.

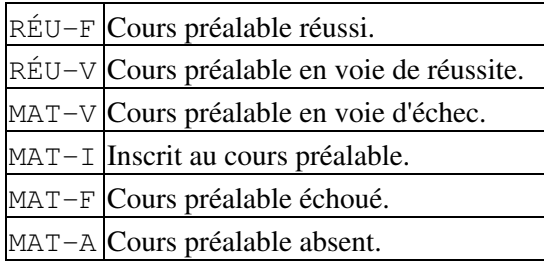

209. préalable-02-min

Le verdict rendu suite à l'analyse du préalable "Science et technologie ou Applications technologiques et scientifiques".

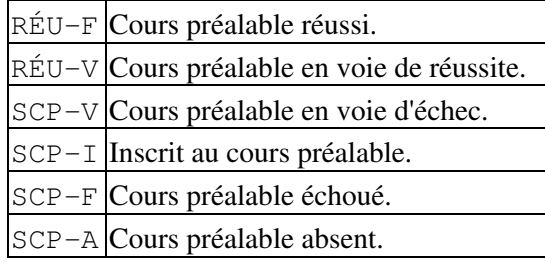

210. préalable-08-min

Le verdict rendu suite à l'analyse du préalable "mathématiques 416".

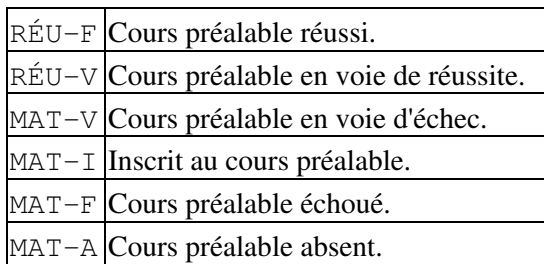

211. préalable-09-min

Le verdict rendu suite à l'analyse du préalable "mathématiques 514".

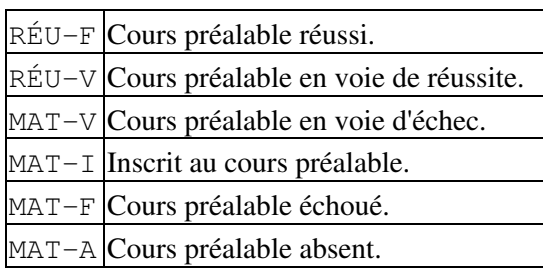

212. préalable-10-min

## 5 Éléments d'information 61

Le verdict rendu suite à l'analyse du préalable "mathématiques 426".

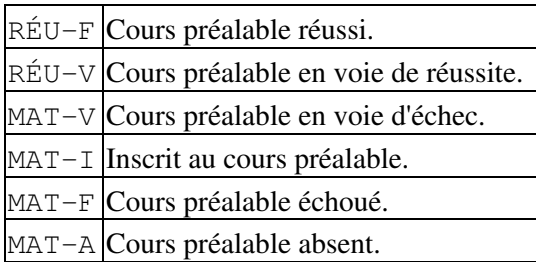

213. préalable-11-min

Le verdict rendu suite à l'analyse du préalable "mathématiques 436".

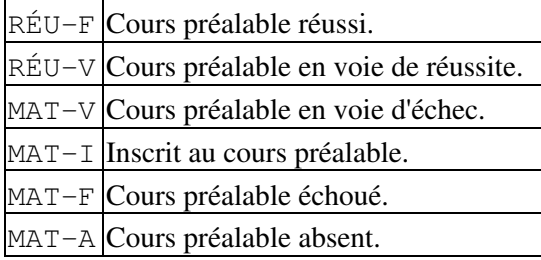

214. préalable-12-min

Le verdict rendu suite à l'analyse du préalable "mathématiques 526".

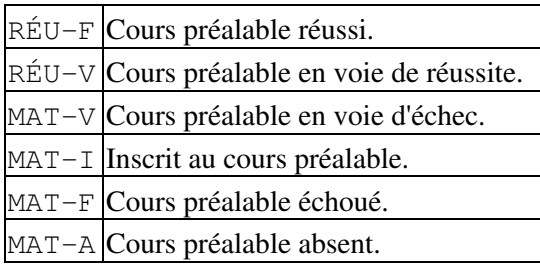

215. préalable-13-min

Le verdict rendu suite à l'analyse du préalable "mathématiques 536".

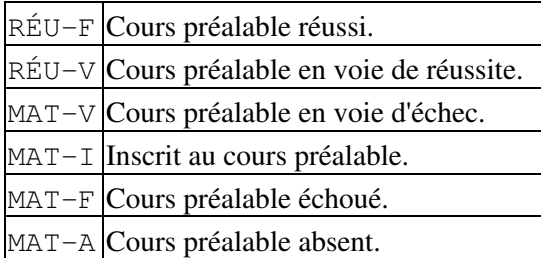

216. préalable-19-min

Le verdict rendu suite à l'analyse du préalable "sciences physiques 416".

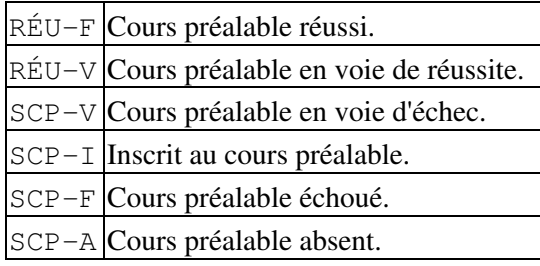

## 217. préalable-20-min

Le verdict rendu suite à l'analyse du préalable "sciences physiques 436".

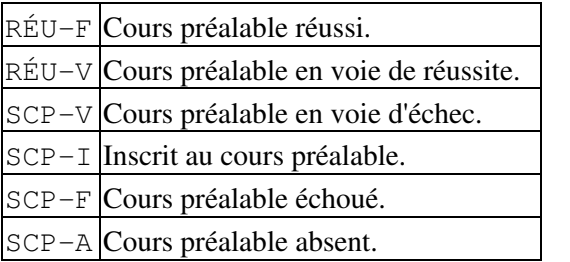

218. préalable-21-min

Le verdict rendu suite à l'analyse du préalable "Sciences et environnement ou Sciences et technologies de l'environnement".

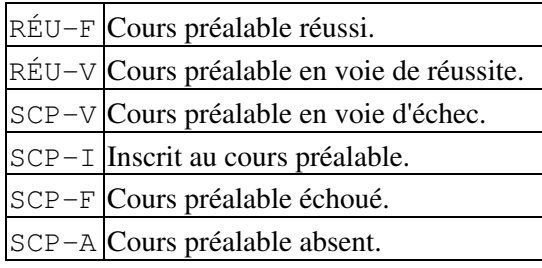

219. préalable-30-min

Le verdict rendu suite à l'analyse du préalable "chimie 584".

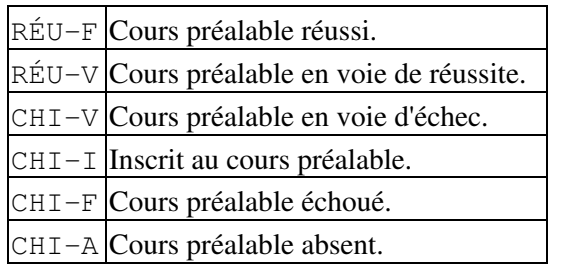

220. préalable-31-min

Le verdict rendu suite à l'analyse du préalable "chimie 504".

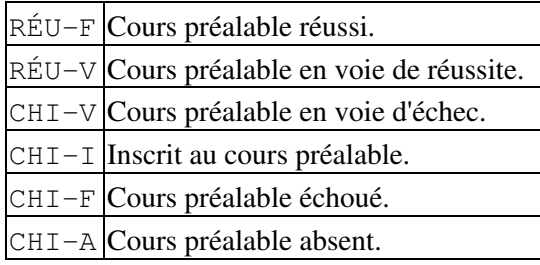

## 221. préalable-40-min

Le verdict rendu suite à l'analyse du préalable "physique 584".

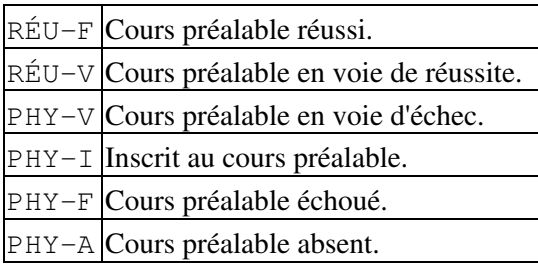

222. préalable-41-min

Le verdict rendu suite à l'analyse du préalable "physique 504".

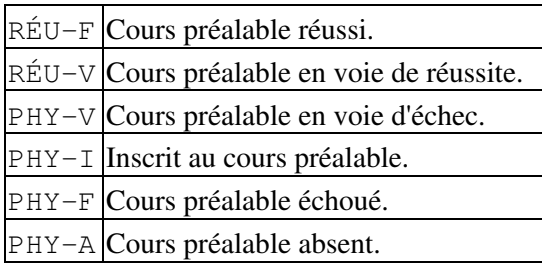

223. préalable-60-min

Le verdict rendu suite à l'analyse du préalable "CST" de la 5e secondaire.

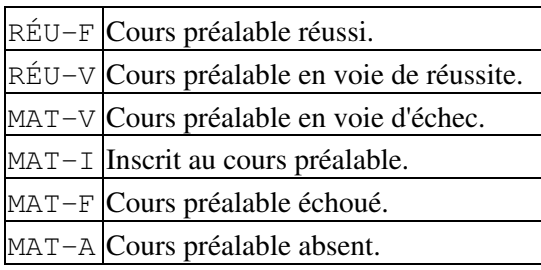

## 224. préalable-61-min

Le verdict rendu suite à l'analyse du préalable "TS ou SN" de la 4e secondaire.

RÉU-F Cours préalable réussi.

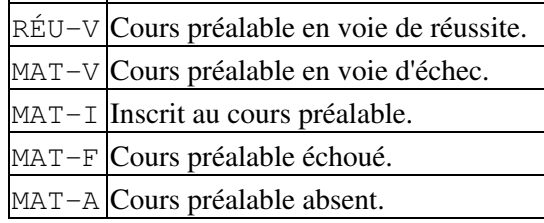

## 225. préalable-61-séquence

 $\mathcal{L}^{\mathcal{L}}$ 

La séquence suivie pour obtenir le préalable 61.

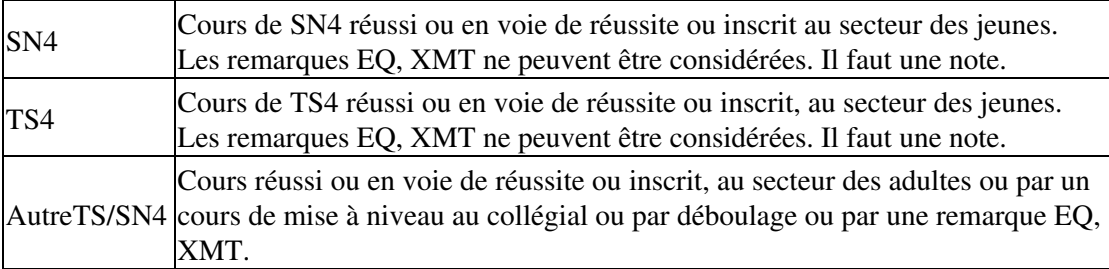

226. préalable-63-min

Le verdict rendu suite à l'analyse du préalable "TS ou SN" de la 5e secondaire.

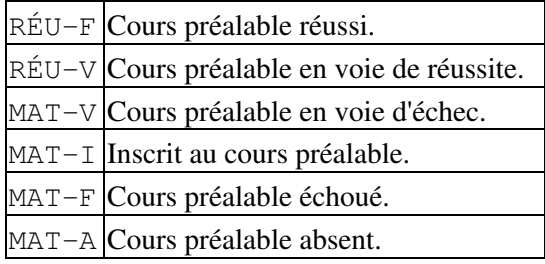

227. préalable-63-séquence

La séquence suivie pour obtenir le préalable 63.

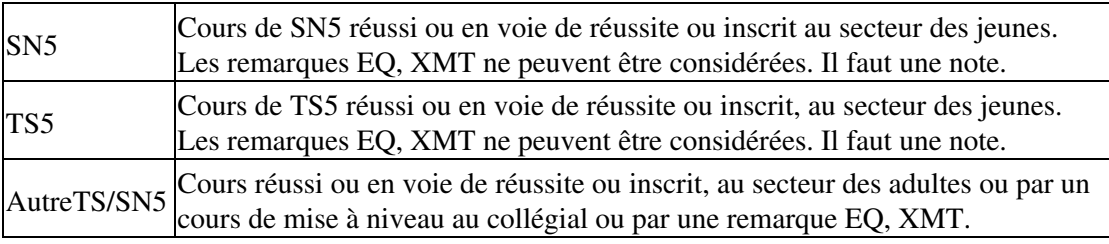

### 228. préalable-col

Le candidat respecte les préalables exigés par le collège pour ce programme.

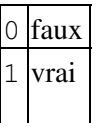

229. préalable-min

Le candidat respecte les préalables exigés par le ministère pour ce programme.

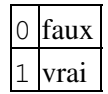

230. prénom-candidat

Le prénom du candidat.

231. prénom-mère

Le prénom de la mère du candidat.

```
232. prénom-officiel
```
Le candidat a confirmé être en processus de changement de prénom. Le prénom officiel, tel que trouvé à Ariane, est dans la balise prénom-officiel et le nouveau prénom est saisi dans la balise prénom-candidat.

```
233. prénom-père
```
Le prénom du père du candidat.

### 234. profes

Le candidat a des cours au secondaire jeune, secteur professionnel.

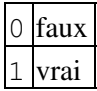

235. profil-sec

Le profil des cours suivis au secondaire jeune, secteur général.

La valeur attribuée à **profil-sec** respecte l'ordre suivant : 1, 2, 4, 6, 5, 7, 9, 8, 3.

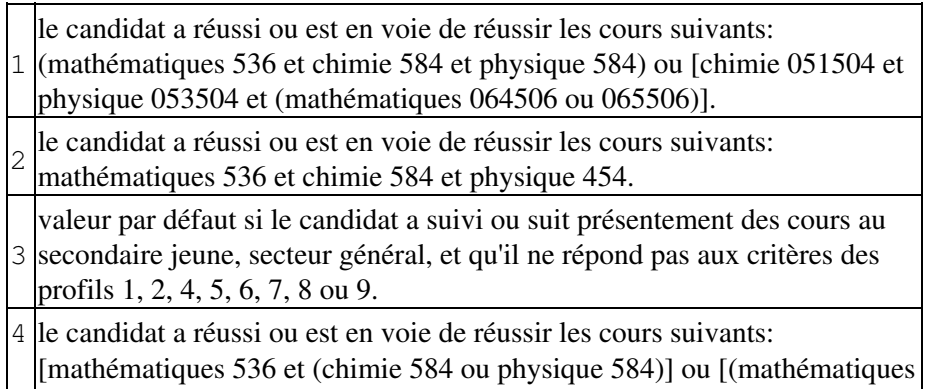

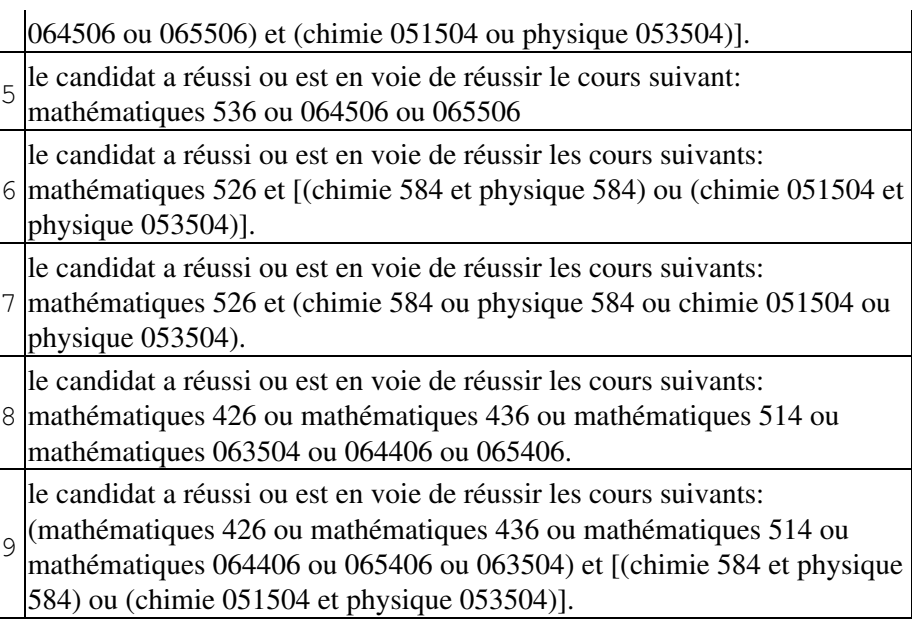

236. prog-min

Numéro officiel du programme associé au programme à l'admission du candidat.

XXXXX | numéro du programme officiel

#### 237. programme

Numéro du programme d'études dans lequel le candidat fait sa demande d'admission. Ces numéros de programme sont définis dans le document "Tableau des programmes offerts".

XXXXX numéro du programme d'études

```
238. prog-visé
```
Numéro du programme d'études visé par le candidat qui fait une demande d'admission dans le programme-particularité 081-XXX.XX

XXXXX numéro du programme visé IGNOR Le candidat ne connaît pas son programme visé

239. projet

Le candidat a poursuivi ou poursuit des études au secondaire dans le cadre d'un projet pédagogique particulier.

> $\overline{0}$ faux i.e. la dernière institution fréquentée est de niveau secondaire et les études n'ont pas été poursuivies dans le cadre d'un projet pédagogique particulier, ou la dernière institution fréquentée n'est pas de niveau secondaire vrai

240. provenance

Code à 6 chiffres utilisé pour identifier le plus haut niveau d'études atteint.

XXXXXX le numéro de l'organisme

241. provenance-adulte

Code à 6 chiffres utilisé pour identifier le dernier établissement d'enseignement aux adultes fréquenté ou actuellement fréquenté par le candidat

```
242. provenance-adulte-min
```
Code à 6 chiffres utilisé pour identifier le dernier établissement d'enseignement aux adultes fréquenté ou actuellement fréquenté par le candidat selon la base de données Charlemagne du ministère.

```
243. provenance-collégial
```
Code à 6 chiffres utilisé pour identifier le dernier établissement d'enseignement collégial fréquenté ou actuellement fréquenté par le candidat.

```
244. provenance-collégial-min
```
Code à 6 chiffres utilisé pour identifier le dernier établissement d'enseignement collégial fréquenté ou actuellement fréquenté par le candidat selon la base de données Socrate du ministère.

245. provenance-jeune

Code à 6 chiffres utilisé pour identifier le dernier établissement d'enseignement au secondaire fréquenté ou actuellement fréquenté par le candidat.

```
246. provenance-jeune-min
```
Code à 6 chiffres utilisé pour identifier le dernier établissement d'enseignement au secondaire fréquenté ou actuellement fréquenté par le candidat selon les données de Charlemagne du ministère.

247. r2

La moyenne pondérée de la matière "Anglais" au secondaire jeune, secteur général, est inférieure à la valeur définie pour le regroupement.

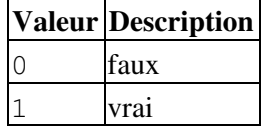

248. r3

Le candidat a une moyenne générale au secondaire jeune, secteur général, inférieure à la valeur définie pour le regroupement.

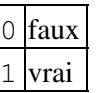

249. r4

La note pondérée de la matière "Français" au secondaire jeune, secteur général, est inférieure à la valeur définie pour le regroupement.

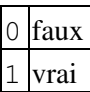

250. r6

Le dossier secondaire jeune possède une note de cours inférieure à la valeur déterminée par le collège pour un des préalables du programme choisi.

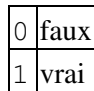

251. rang-candidat

Le rang du candidat tel qu'il apparaît sur les listes de classement et les cartons-profils.

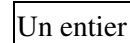

252. rang-total

Le nombre de candidats auxquels un candidat est comparé.

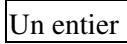

253. rca

Rang-centile du candidat au secondaire adulte. Ce rang est établi en comparant la moyenne générale au secondaire adulte du candidat à l'ensemble des moyennes générales au secondaire adulte des candidats qui ont fait une demande d'admission aux sessions d'automne et d'hiver précédant l'année-session de traitement en cours.

Un entier

254. rcc

Rang-centile du candidat au collégial. Ce rang est établi en comparant la cote de rendement au collégial du candidat à l'ensemble des cotes de rendement au collégial des candidats qui ont fait une demande d'admission aux sessions d'automne et d'hiver précédant l'année-session de traitement en cours.

Un entier

255. rcj

Rang-centile du candidat au secondaire jeune, secteur général. Ce rang est établi en comparant la moyenne pondérée au secondaire régulier (mps) à l'ensemble des moyennes pondérées au secondaire régulier des candidats qui ont fait une demande d'admission aux sessions d'automne et d'hiver précédant l'année-session de traitement en cours.

Un entier

256. régime-sanction-des

Régime d'études dans lequel le candidat a obtenu son Des.

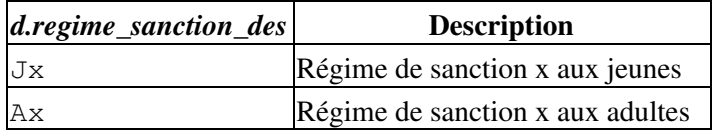

257. régime-sec

Régime d'études du candidat au secondaire jeune.

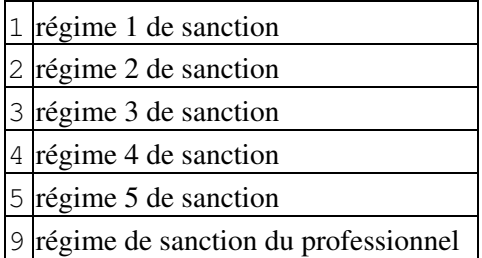

258. région

L'école de provenance du candidat ne fait pas partie des écoles du bassin du SRAM.

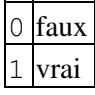

259. regrp-prog

Code, de 5 ou 8 caractères, correspondant au code utilisé par un collège pour identifier le regroupement de programmes-particularités dans son fichier des critères.

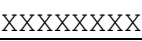

```
260. rp-temporaire
```
Lettre valide seulement pour une durée d'un an prouvant que le candidat est un résident permanent du Canada.

## 5 Éléments d'information 70

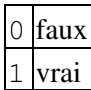

```
261. sanction-adu-le5-unités
```
Nombre d'unités comptées pour la langue d'enseignement de la 5e secondaire selon les règles de sanction de la formation générale des adultes au secondaire.

Un entier

```
262. sanction-adu-le-unités
```
Nombre d'unités réussies ou en voie de réussite comptées pour la langue d'enseignement selon les règles de sanction de la formation générale des adultes au secondaire.

Un entier

```
263. sanction-adu-ls5-unités
```
Nombre d'unités comptées pour la langue seconde de la 5e secondaire selon les règles de sanction de la formation générale des adultes au secondaire.

Un entier

```
264. sanction-adu-ls-unités
```
Nombre d'unités réussies ou en voie de réussite comptées pour la langue seconde selon les règles de sanction de la formation générale des adultes au secondaire.

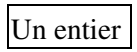

```
265. sanction-adu-mst-mat-unités
```
Nombre d'unités comptées en mathématiques par rapport au domaine des mathématiques, des sciences et de la technologie selon les règles de sanction de la formation générale des adultes au secondaire.

Un entier

```
266. sanction-adu-mst-unités
```
Nombre d'unités complétées (réussies ou en voie de réussite) comptées dans le domaine des mathématiques, des sciences et de la technologie selon les règles de sanction de la formation générale des adultes au secondaire.

Un entier

267. sanction-adu-unités4

Nombre d'unités comptées pour la 4e secondaire selon les règles de sanction de la formation générale des adultes au secondaire.

Un entier

```
268. sanction-adu-unités5
```
Nombre d'unités complétées (réussies ou en voie de réussite) comptées pour la 5e secondaire selon les règles de sanction de la formation générale des adultes au secondaire.

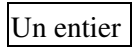

```
269. sanction-adu-unités5-satisfait
```
Respect des règles de sanction de la formation générale des adultes au secondaire pour le nombre total d'unités en 5e secondaire.

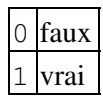

```
270. sanction-adu-unités-langue-satisfait
```
Respect des règles de sanction de la formation générale des adultes au secondaire pour le nombre total d'unités en langue d'enseignement et en langue seconde.

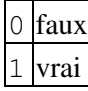

```
271. sanction-adu-uso-unités
```
Nombre d'unités complétées (réussies ou en voie de réussite) comptées dans le domaine de l'univers social selon les règles de sanction de la formation générale des adultes au secondaire.

## Un entier

272. sanction-pro-unités

Nombre d'unités réussies au secteur professionnel.

Un entier

```
273. sc
```
Le verdict rendu suite à l'analyse de la condition supplémentaire "science et technologie" de la 4e secondaire pour l'admission au collégial.

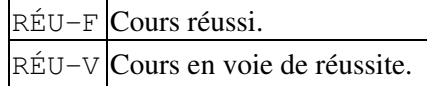
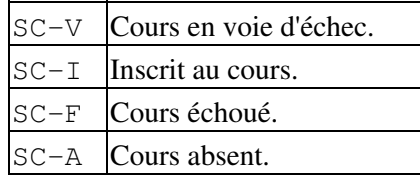

#### 274. scp

Note pondérée de la matière "sciences physiques" au secondaire régulier.

Un nombre décimal au centième près

275. scp-21-égal-6unités

Le préalable 21 "Sciences et environnement ou Sciences et technologies de l'environnement" n'est pas respecté, mais le candidat a une combinaison de cours de 6 unités qui permettaient l'atteinte du préalable AVANT la session d'admission Automne 2020.

```
276. scp-21-moins-8unites
```
Moins de 8 unités ont permis de rendre le verdict découlant de lanalyse du préalable "Sciences et environnement ou Sciences et technologies de lenvironnement". Depuis janvier 2020, cette balise n'est plus utilisée. Elle sera éventuellement supprimée en décembre 2020.

```
277. sec4
```
Le nombre d'unités réussies ou en voie d'être réussies en secondaire 4 au secteur jeune général.

# Un entier

```
278. sec5
```
Le nombre d'unités réussies ou en voie d'être réussies en secondaire 5 au secteur jeune général.

Un entier

279. sec-moyant

La moyenne générale des résultats scolaires antérieurs, excluant les résultats du ministère, au secondaire jeune, secteur général.

# Un entier

280. sec-moycou

La moyenne générale des résultats scolaires en cours au secondaire jeune, secteur général.

Un entier

# 5 Éléments d'information 73

281. sec-moymin

La moyenne générale des résultats scolaires avec examen ministériel, au secondaire jeune, secteur général.

Un entier

282. sec-nb-ant

Le nombre de cours qui ont participé au calcul de sec-moyant.

Un entier

283. sec-nb-cou

Le nombre de cours qui ont participé au calcul de sec-moycou.

# Un entier

284. sec-nb-min

Le nombre de cours qui ont participé au calcul de sec-moymin.

Un entier

```
285. seconde-particularité
```
Certains programmes dans certains collèges comportent une seconde particularité. Cette seconde particularité est exprimée par une description représentant le nom d'un instrument de musique (maximum de 30 caractères) que le candidat doit sélectionner au moment de sa demande d'admission.

XXXXXX code numérique de la seconde particularité.

286. seconde-particularité-description

Description de la seconde particularité.

287. seconde-particularité-description-courte

Description courte de la seconde particularité. Elle est affichée dans le profil scolaire et les listes.

288. sexe

Identification du sexe du candidat.

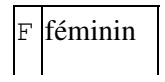

# M masculin

289. spét

Le candidat a adressé sa demande d'admission à l'Alliance Sport-Études.

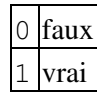

290. statut-canada

Le statut légal de résidence au Canada du candidat qui est citoyen canadien.

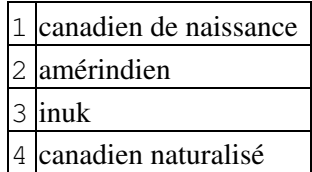

291. statut-légal-canada

Le statut légal de résidence au Canada du candidat tel que défini dans SOCRATE.

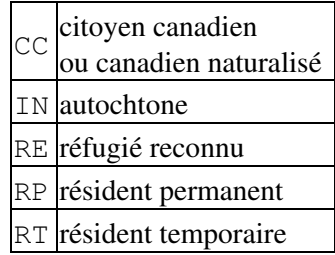

292. succursale

La succursale d'un casier postal dans le cas d'un candidat résidant au Canada.

```
293. suff
```
Le candidat a confirmé qu'il effectue sa demande d'admission sur la base d'une formation et d'une expérience jugées suffisantes.

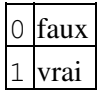

294. téléphone-maison

Le numéro de téléphone du candidat. Ce numéro est constitué du code régional suivi du numéro de téléphone. ( Exemple : 514 271 2454 ).

```
295. test-langue
```
Identifie un candidat pour lequel le collège peut envisager d'imposer un test d'évaluation de la langue d'enseignement.

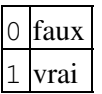

296. texto

Le numéro de téléphone utilisé pour rejoindre le candidat par texto. Ce numéro est constitué du code régional suivi du numéro de téléphone. ( Exemple : 514 271 2454 ).

297. tour

Numéro du tour auquel participe le candidat. Cette valeur correspond au mode de fonctionnement du SRAM au niveau du processus d'admission d'un candidat.

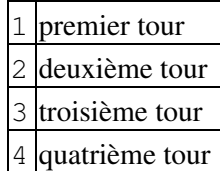

298. univer

Identifie le candidat qui, lors de sa demande d'admission, a déclaré suivre ou avoir déjà suivi des cours de niveau postsecondaire (dans une autre province canadienne) ou universitaire.

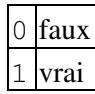

```
299. uso-mst-égal-asp
```
Lorsquun candidat a déjà réussi une attestation de spécialisation professionnelle (ASP), et qu'il a au moins une unité au secteur des adultes, il n'a pas à réussir les 4 unités dans le domaine de l'univers social (USO) et les 4 unités dans le domaine des mathématiques, des sciences et de la technologie (MST).

#### 300. verdict

La décision rendue par la liste de classement-verdict sur l'admission du candidat.

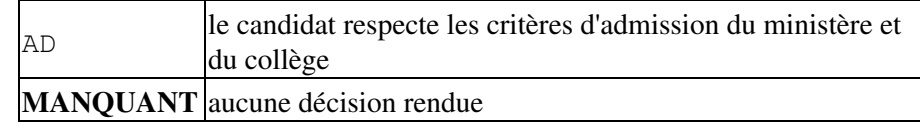

301. vérif-statut-résident

Identifie l'état de la vérification auprès de Socrate, du statut de résidence du candidat qui a déclaré, lors de sa demande d'admission, être né au Québec.

|   | Le SRAM n'a effectué aucune vérification pour ce candidat (valeur<br>initiale)                                                                                                    |
|---|----------------------------------------------------------------------------------------------------|
| 4 | Le SRAM ne fera aucune vérification pour ce candidat pour une des 2<br>raisons suivantes :                                                                                                    |
|   | · le candidat a déclaré être né ailleurs qu'au Québec<br>· le candidat a déclaré être né au Québec avec<br>preuve au dossier                                                                                                  |
| 5 | Le SRAM a vérifié que le candidat répond à une des conditions suivantes :<br>· né au Québec selon les banques du Secondaire ou<br>d'Ariane (code 30)<br>· résident du Québec à caractère permanent selon<br>Socrate (code 40) |
|   | 6 Le SRAM n'a trouvé aucune preuve à l'effet que le candidat réponde à une<br>des conditions mentionnées précédemment (voir le point 5)                                                                                       |
|   | Suite à une absence de preuve (voir le point 6), le SRAM a demandé au<br>candidat de lui faire parvenir un extrait de naissance                                                                                               |
| 8 | Le SRAM a reçu l'extrait de naissance du candidat et l'a versé au dossier<br>ou l'a fait parvenir au collège                                                                                                    |
|   | Le SRAM est en attente d'information sur le code "résident du Québec" en<br>provenance de Socrate                                                                                                    |

302. ville-naissance

Le nom du village ou de la ville de naissance du candidat.

#### 303. xmt

Le dossier Charlemagne du candidat comprend un cours ou une partie de cours (volet) avec une remarque Exemption.

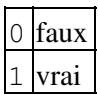

# **[6 Historique des modifications](#page-0-0)**

- Session d'automne 2021
	- Balises ajoutées: ♦

```
◊ cfs-moins-14-cours
◊ nb-crs-rég-qual
◊ nb-crs-rég-quant
```
Note: la balise suivante a été ajoutée à la session d'hiver 2021, mais la documentation a été complétée en janvier 2021

◊ rp-temporaire

- Session d'automne 2020
	- Balises ajoutées: ♦

◊ scp-21-égal-6unités

Balises supprimées: ♦

◊ collégial (collège-antérieur?, collège-en-cours?) ◊ secondaire-régulier (école-antérieur?, ministère?) ◊ secondaire-adulte (école-antérieur?) Note: les balises suivantes existent toujours:

> ◊ secondaire-régulier (école-en-cours?) ◊ secondaire-adulte (école-en-cours?)

Session d'hiver 2020 •

◊ uso-mst-égal-asp

- Session d'automne 2019
	- Balises ajoutées: ♦

◊ doc-manquant ◊ doc-supplémentaire ◊ préalable-19-min

- ◊ nom-groupe
- Session d'hiver 2019 •

Balises ajoutées: ♦

- ◊ admissibilité-aec ◊ interruption-études ◊ l4 ◊ lea4 ◊ lef4 ◊ lsa4 ◊ lsf4 ◊ scp-21-moins-8unites
- Session d'automne 2018
	- Balises ajoutées: ♦

```
◊ acc4-réu
```

```
◊ acc4-ins
```
- Session d'automne 2017
	- Balises supprimées: ♦

◊ téléphone-rappel

- Balises déplacées de l'élément social vers l'élément objets-étude: ♦
	- ◊ bull-add
	- ◊ spét
- Balises ajoutées: ♦

```
◊ nom-officiel
```

```
◊ prénom-officiel
```

```
◊ eq-qualité-dossier
```
- Session d'hiver 2017
	- Balises ajoutées: ♦
		- ⋅ col-add
		- ⋅ cpcc-incomplet
		- ⋅ cart-eqmi
		- ⋅ mode-des-alertes
		- ⋅ texto
		- Changement de descriptions: ◊
			- caract-particulières: Ajout des particularités 4 (relevé ⋅ collégial partiel au dossier) et 7 (CPCC incomplet)
			- ⋅ profil-sec: Ajout du profil 9
			- téléphone-rappel: Le champ est maintenant désuet et sera ⋅ supprimé en décembre 2016
- Session d'automne 2016
	- Balises ajoutées: ♦
		- ◊ lsa-voie
		- ◊ lsf-voie
- Session d'hiver 2016
	- Balise ajoutée: ♦

◊ base-admission